## **Nr. 16 Auftragsbekanntmachung – allgemeine Richtlinie, Standardregelung**

(Allgemeine Vergabe öffentlicher Aufträge (RL 2014/024/EU))

#### **Offenes Verfahren für freiberufliche Leistungen gemäß VgV**

#### **Legende (Spalte 1):**

 $x =$  Feld ist verpflichtend

o = optional (teilweise nur bei bestimmten Vergabeverfahren)

n = ausfüllen ist freiwillig

 Änderungen zum Stand: 15.11.2023 - Siehe roten Strich

- Bezeichnungen der BT's
- Ungeachtet der Pflichtfelder des Standardformulars müssen die Auftragsbekanntmachung bzw. die

Auftragsunterlagen (Vergabeunterlagen gem. § 29 Abs. 1 VgV) alle Angaben enthalten, die erforderlich sind, um dem interessierten Unternehmen eine Entscheidung zur Teilnahme am Vergabeverfahren zu ermöglichen.

**Die nachfolgenden Angaben insbesondere zu Vorbelegungen, Übernahmen von Grunddaten und Dropdown-Listen beziehen sich auf die Vergabeplattform Bayern. Die Fachverfahren anderer Hersteller können davon abweichen.**

#### **Vertragspartei und Dienstleister**

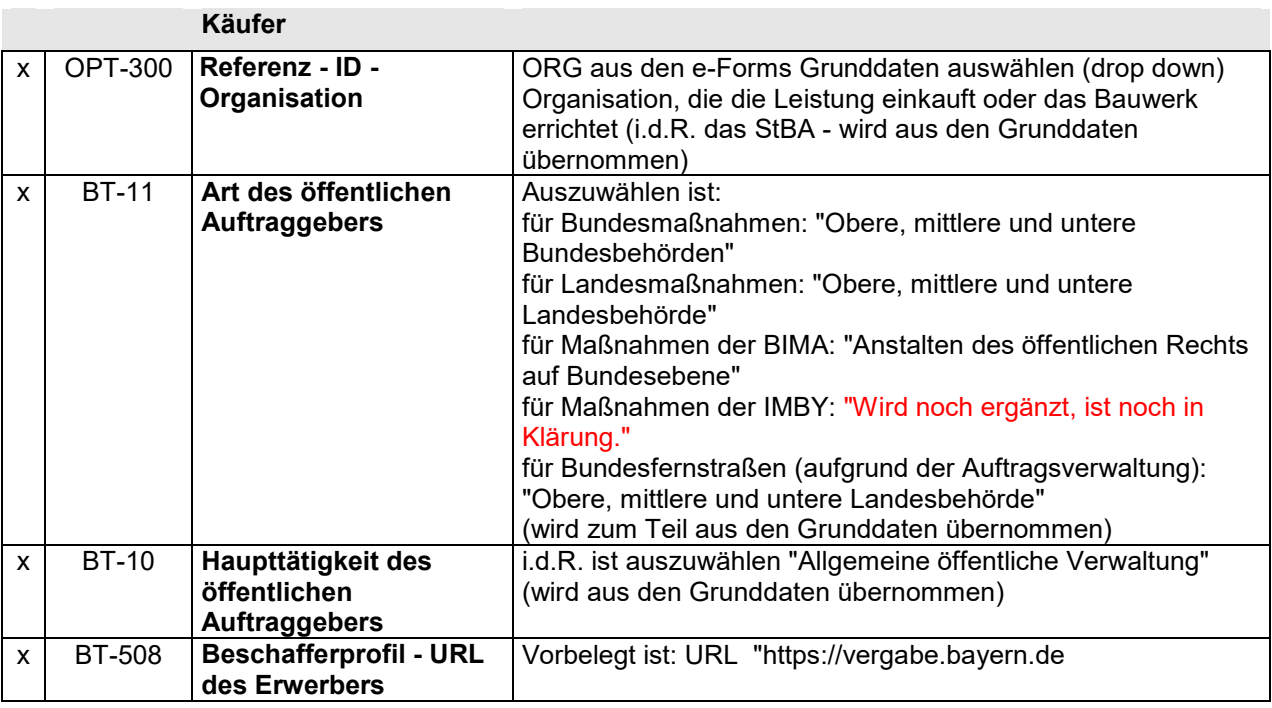

**Dienstleister** n OPT-300 **Refernz - ID – Dienstleisterorganisation** ORG aus den e-Forms Grunddaten auswählen (drop down). Organisation, die als Vergabestelle für den Beschaffer die Vergabe durchführt (i.d.R. StBA-Vergabestelle, als eigene Organisationseinheit in den Grunddaten). n OPT-030 **Art der erbrachten Dienstleistung** i.d.R. ist auszuwählen "Beschaffungsdienstleister"

**Verfahren**

**Zweck**

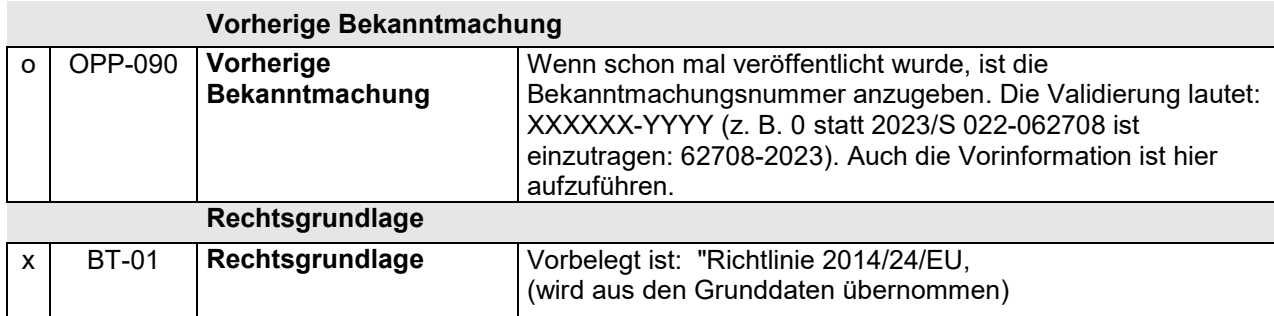

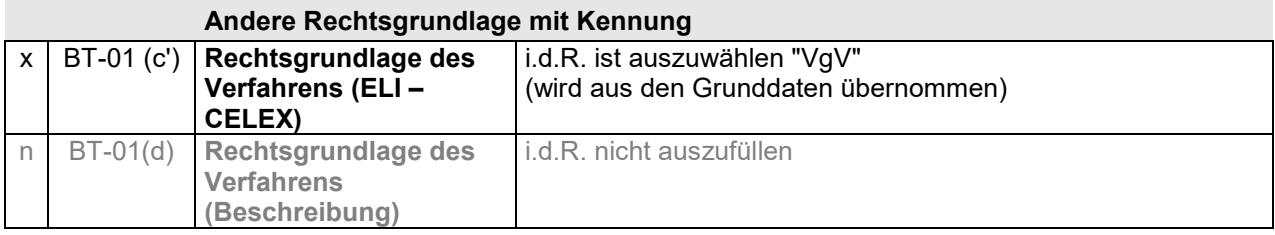

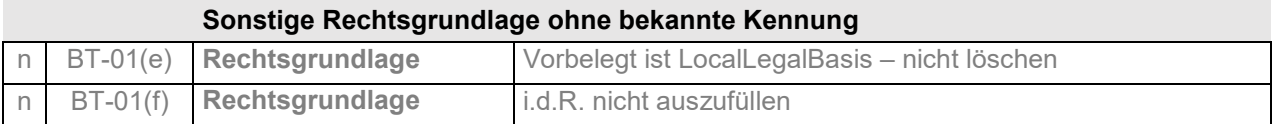

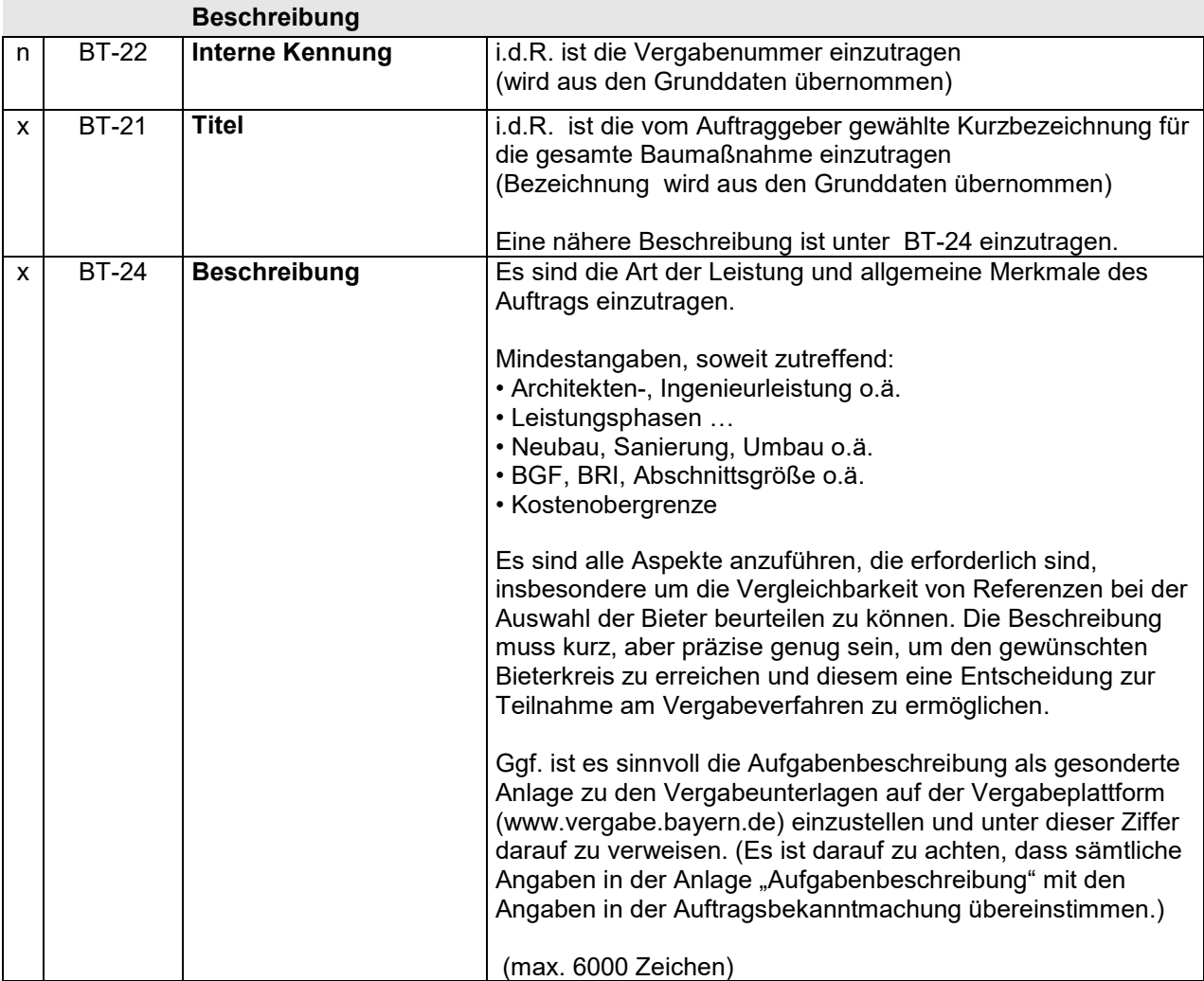

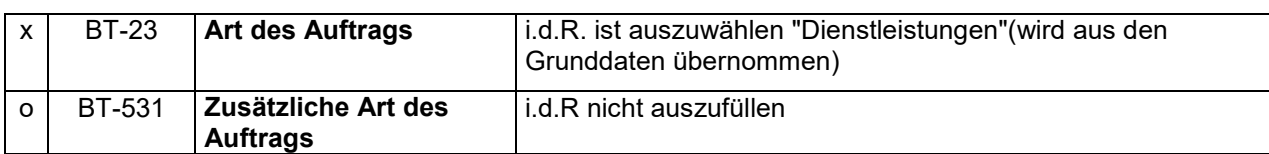

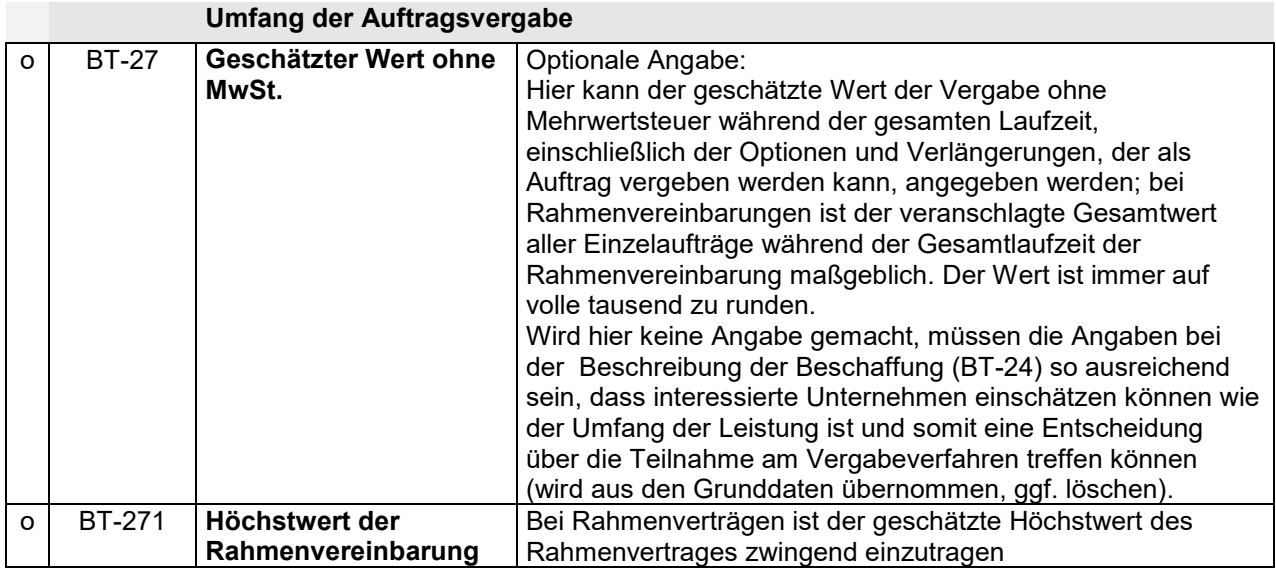

## **Hauptklassifikation (CPV- Code)**

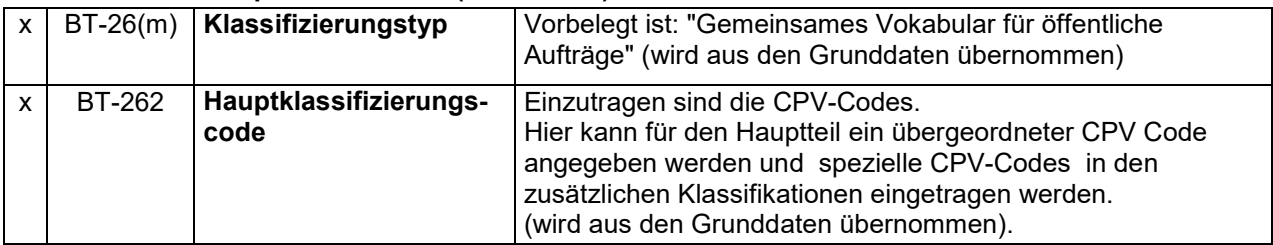

## **Zusätzliche Klassifikationen**

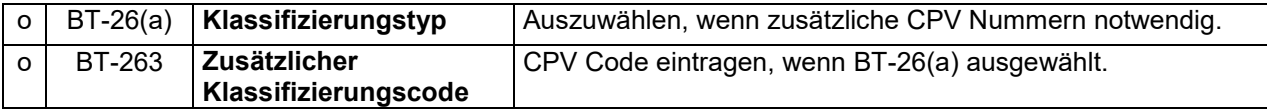

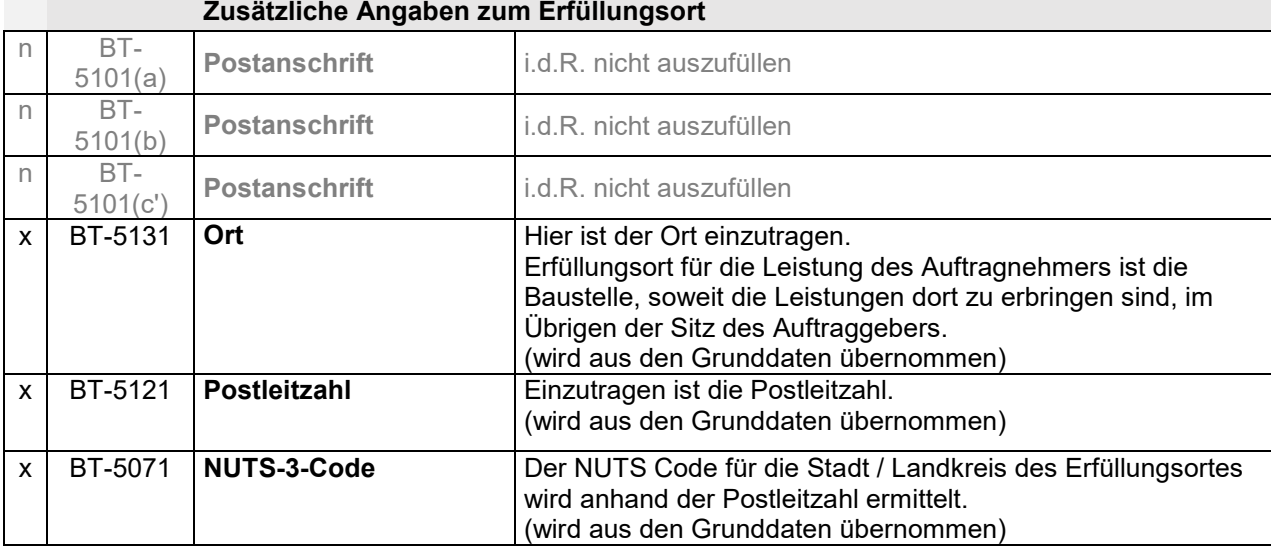

**III.104**  (Anleitung zur Auftragsbekanntmachung EU – Offenes Verfahren)

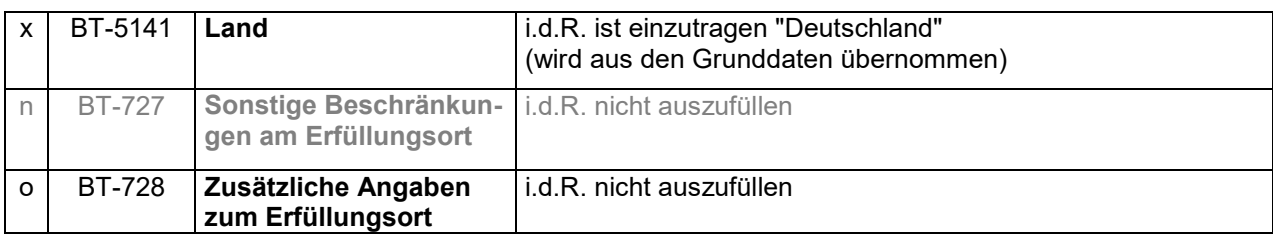

## **Bedingungen für die Einreichung eines Angebotes**

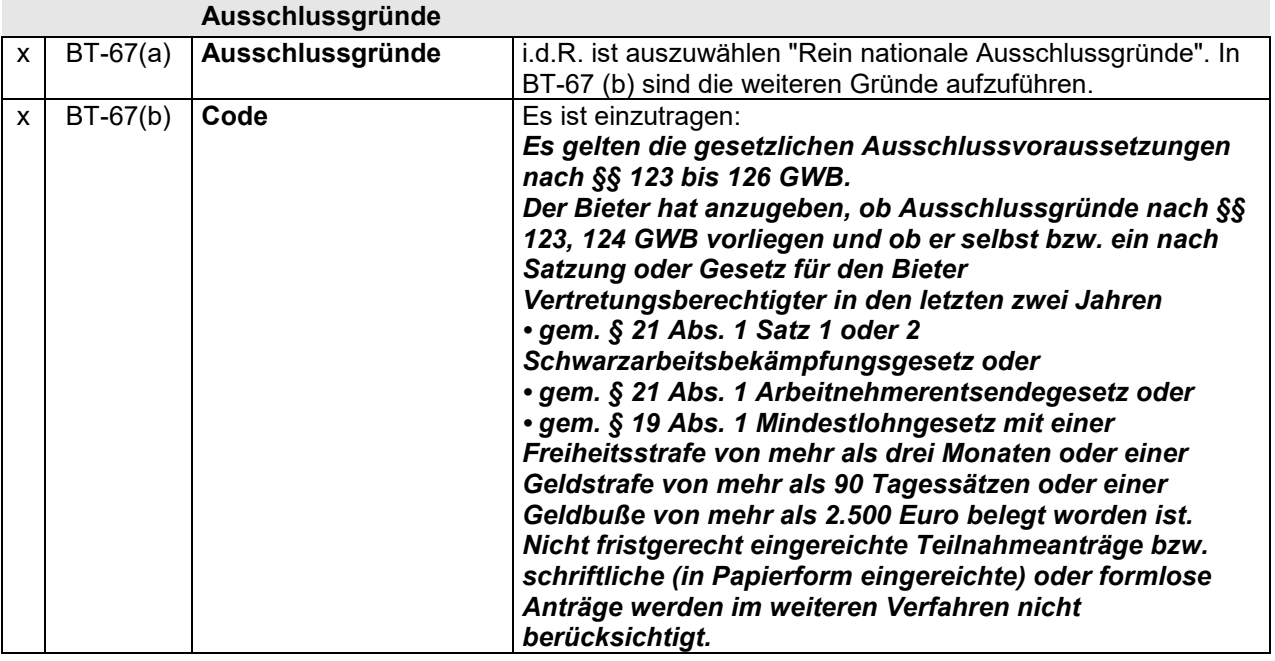

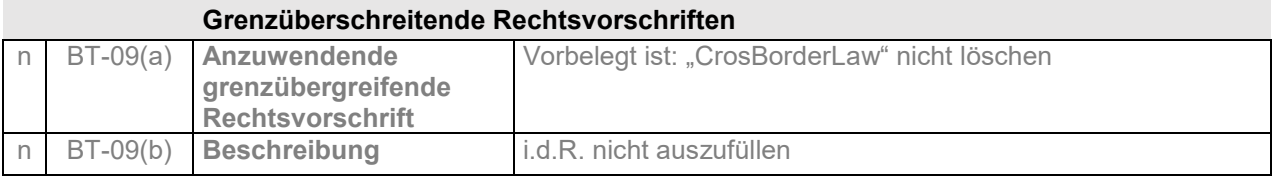

### **Verfahren**

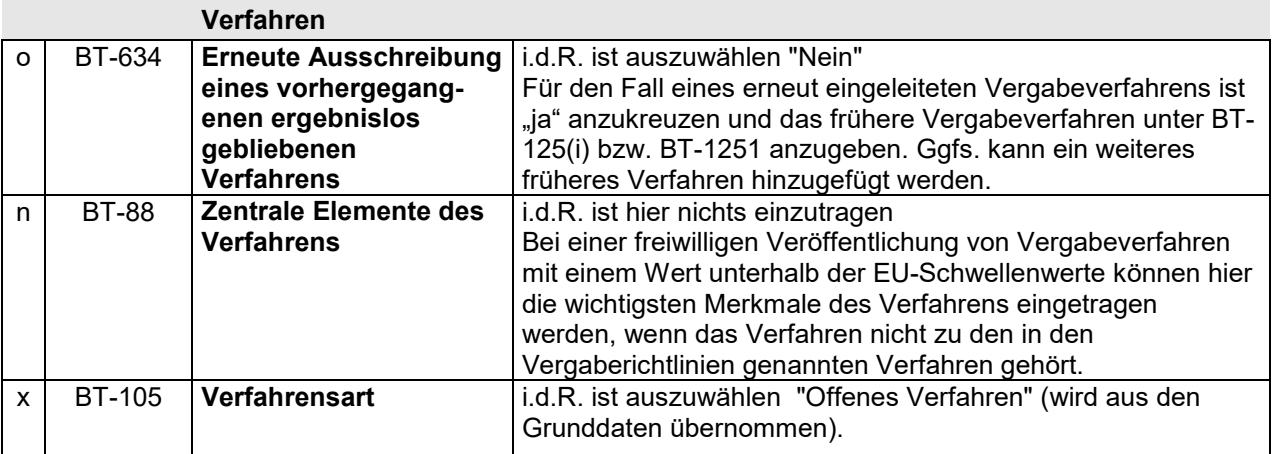

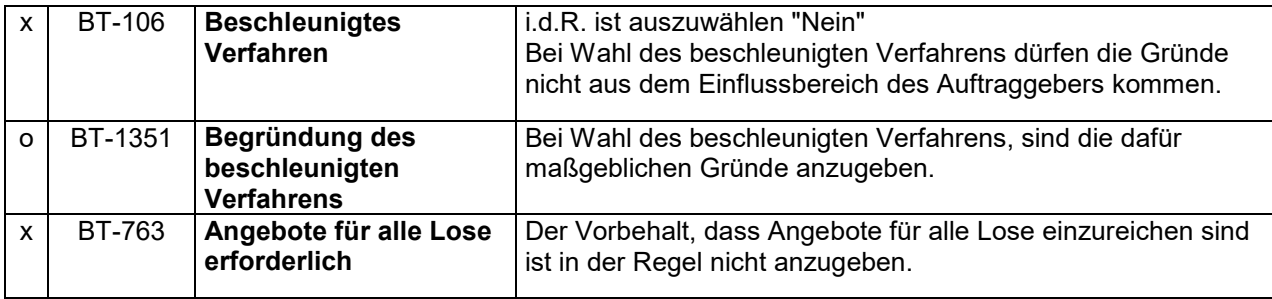

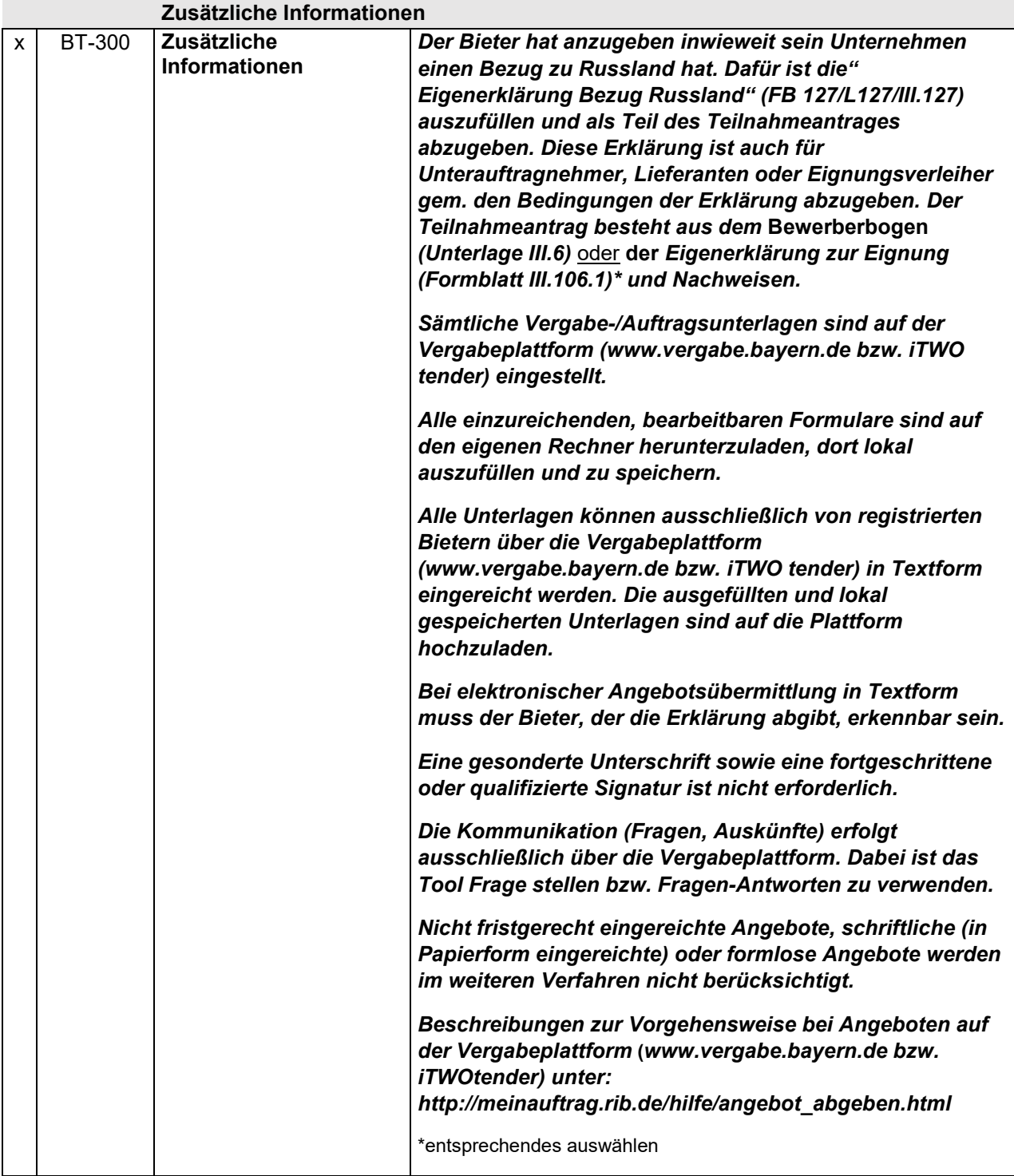

## **LOT-0000**

# **Vergabeverfahren**

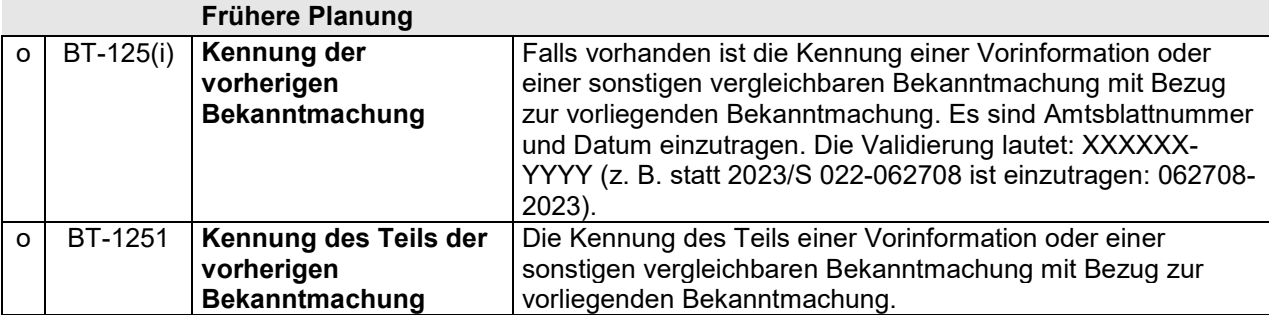

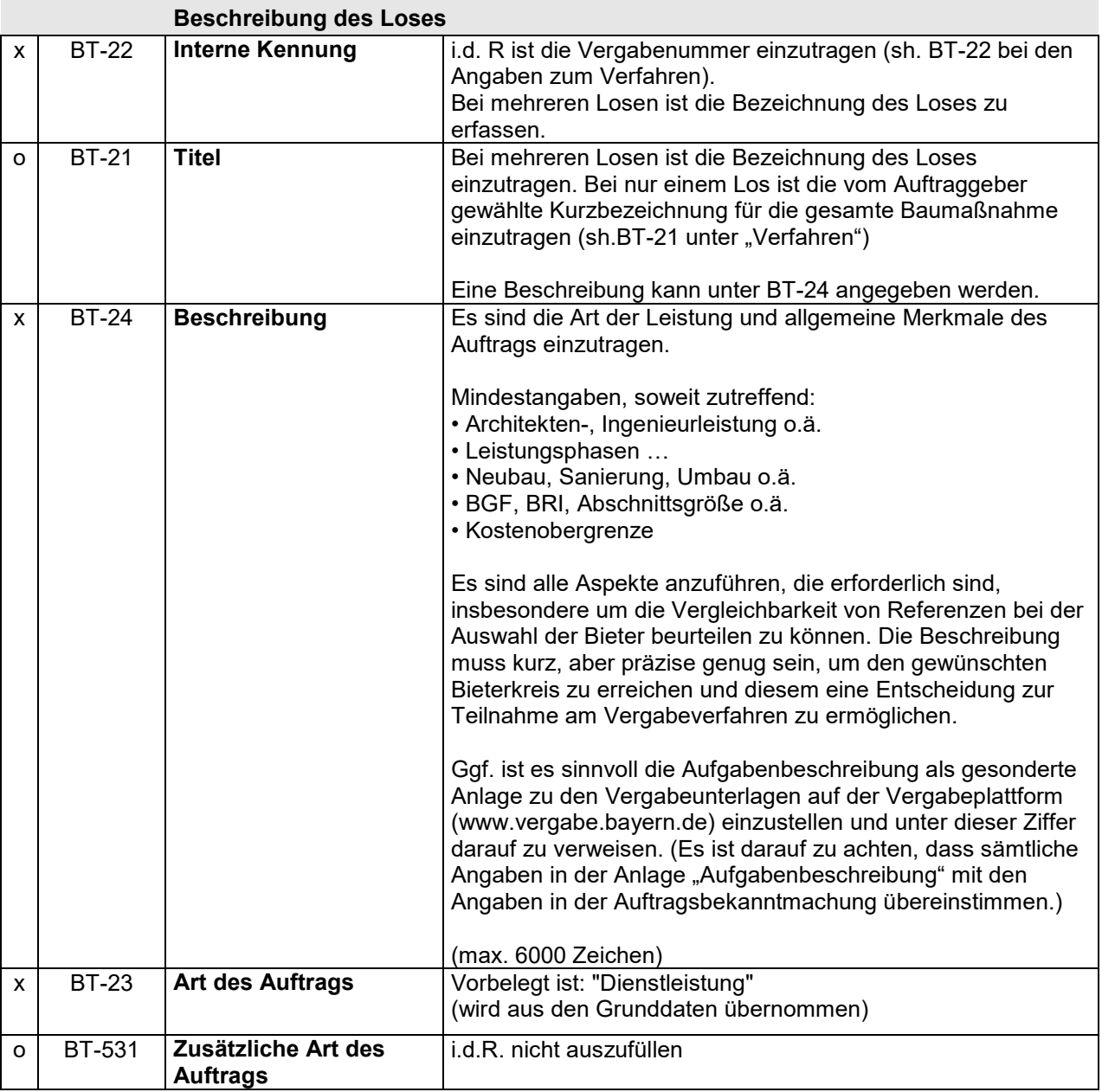

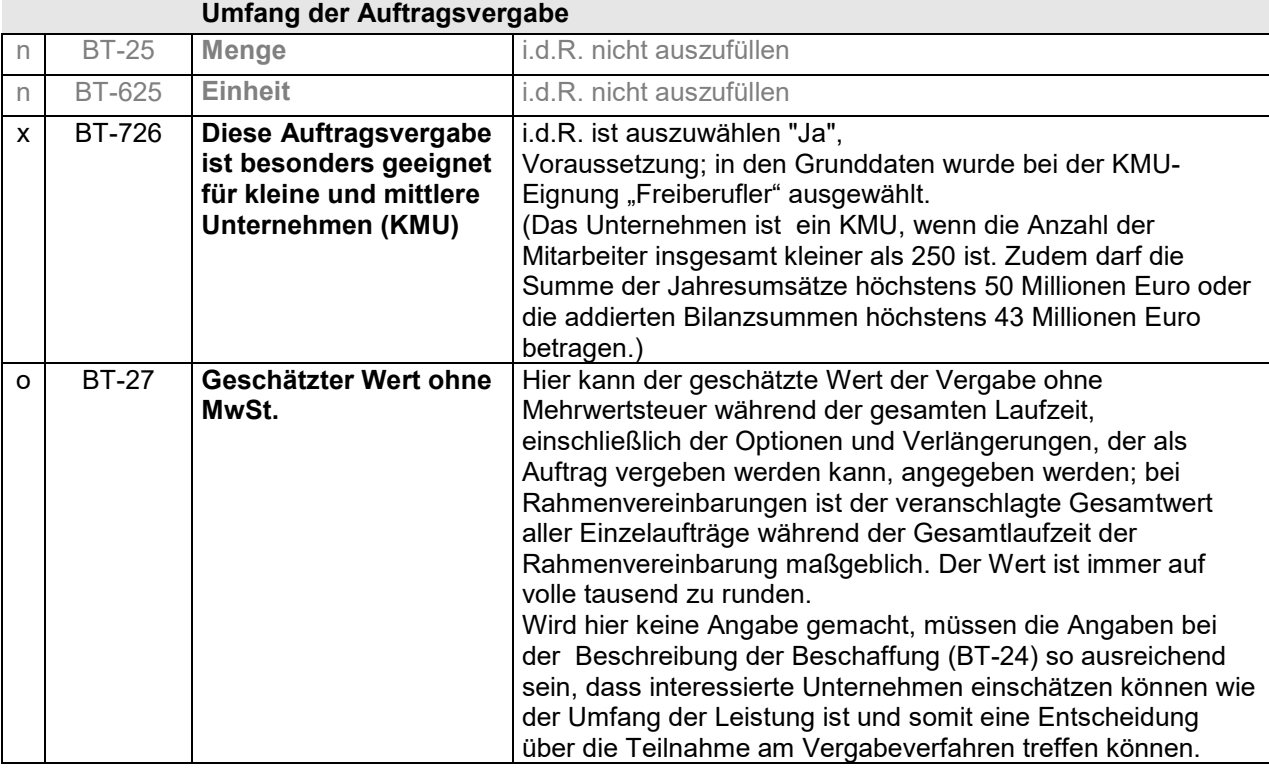

### **Hauptklassifizierung (CPV – Code)**

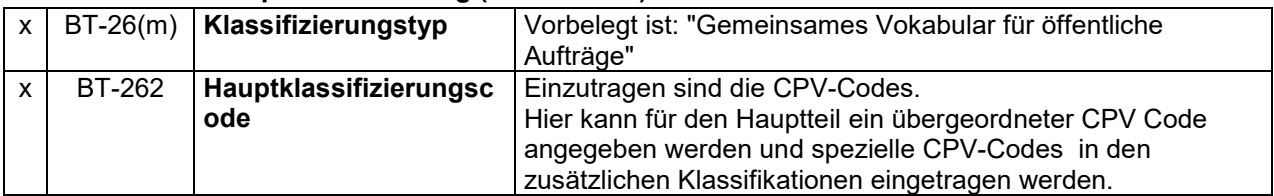

## **Zusätzliche Einstufung**

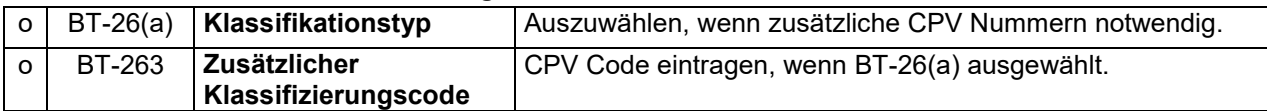

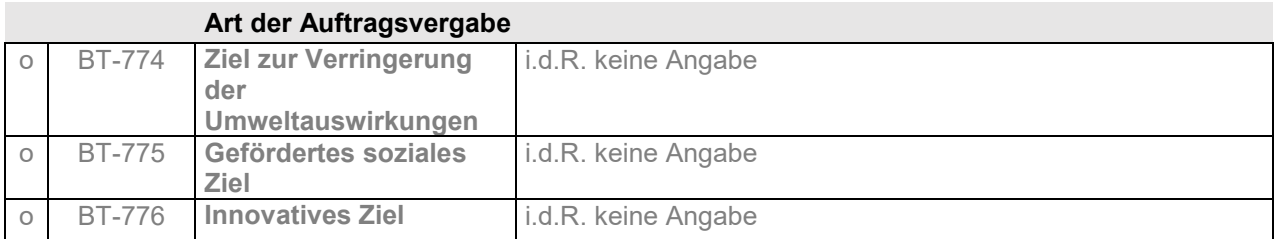

### **Strategische Auftragsvergabe**

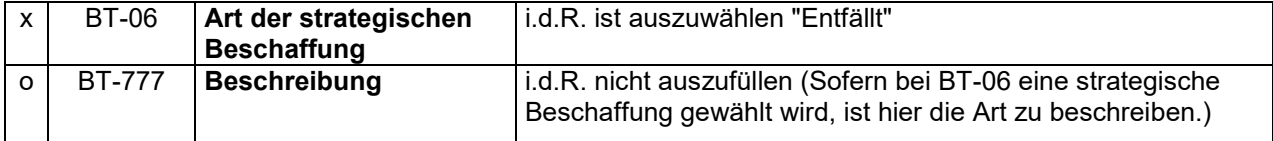

## **Begründung für das Fehlen von Zugänglichkeitskriterien**

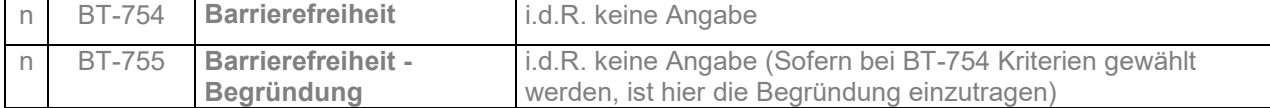

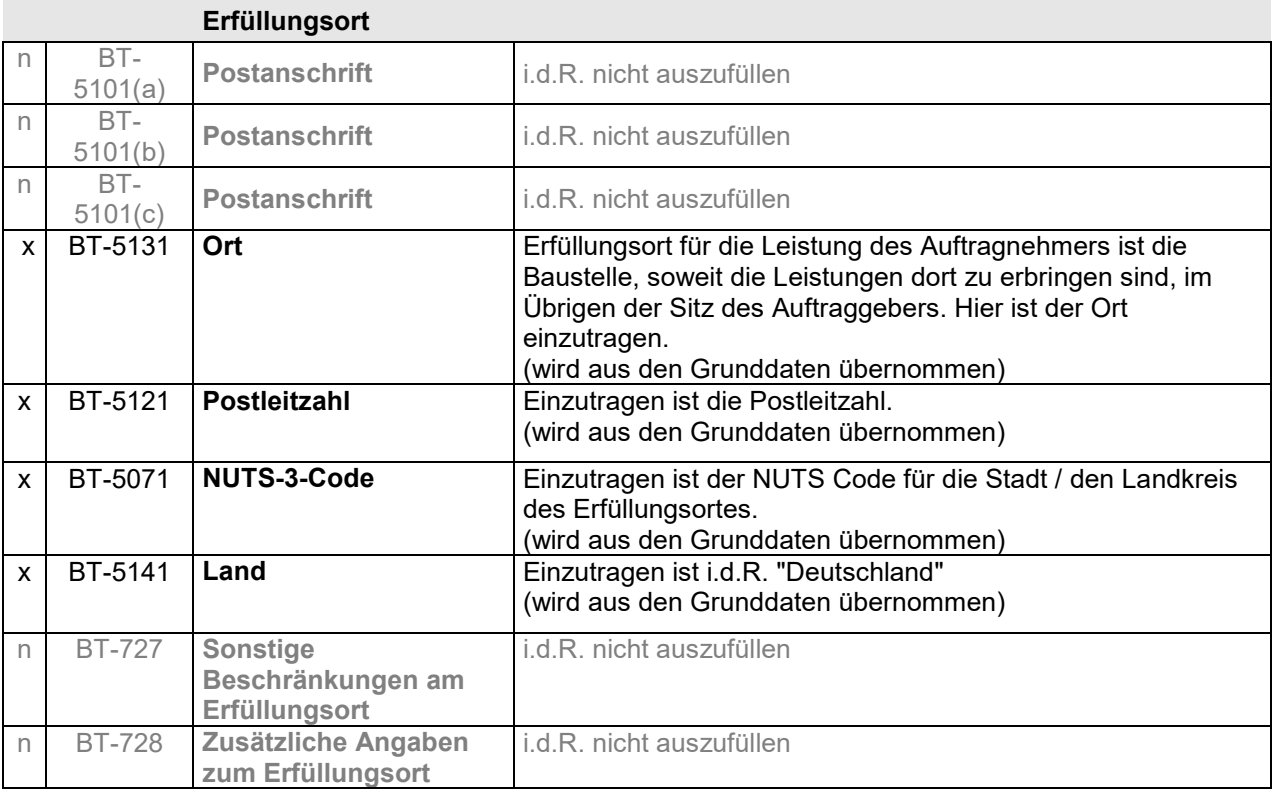

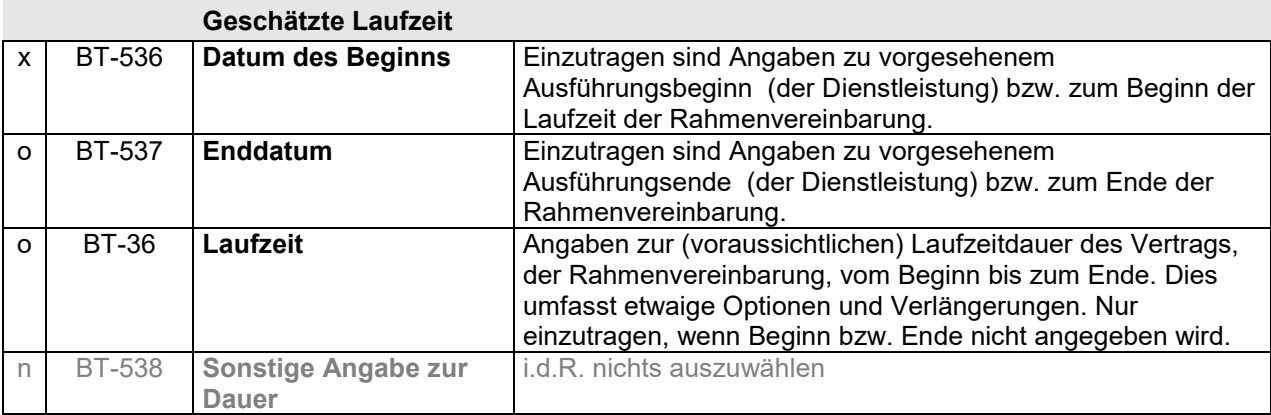

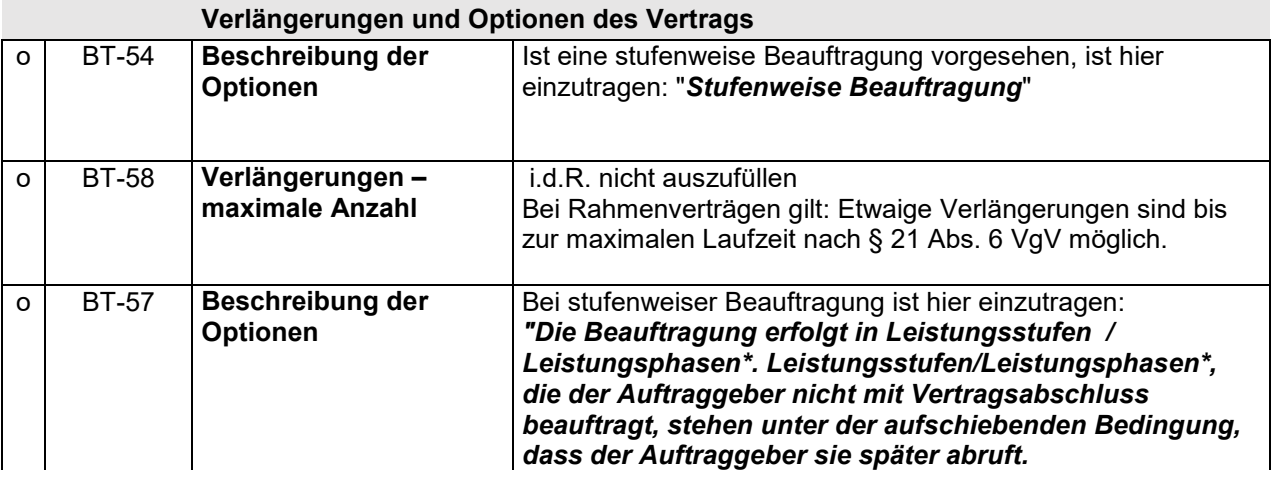

(Anleitung zur Auftragsbekanntmachung EU – Offenes Verfahren)

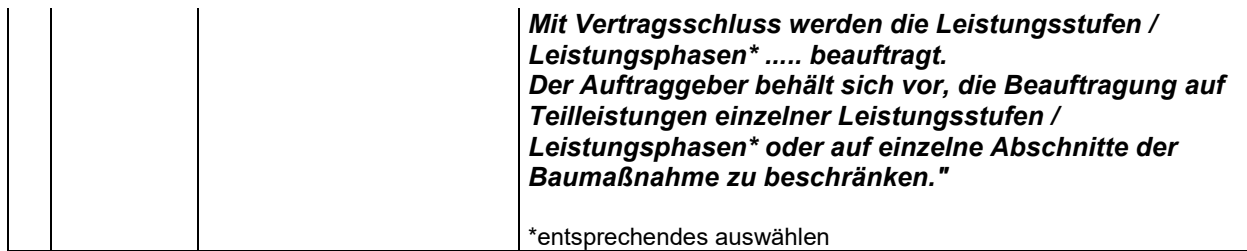

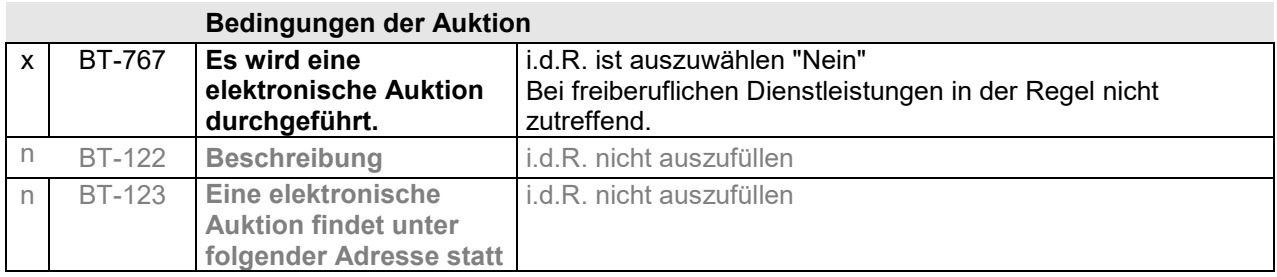

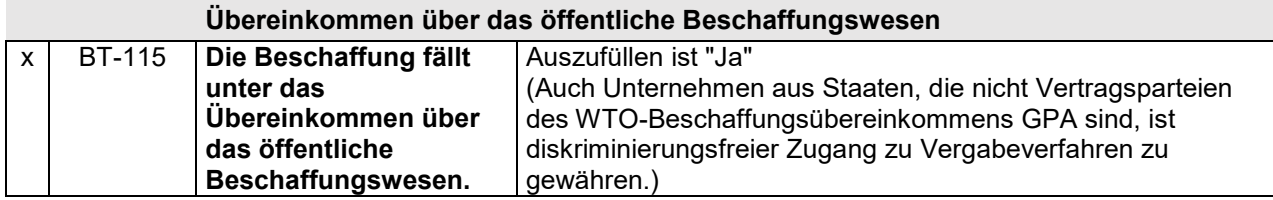

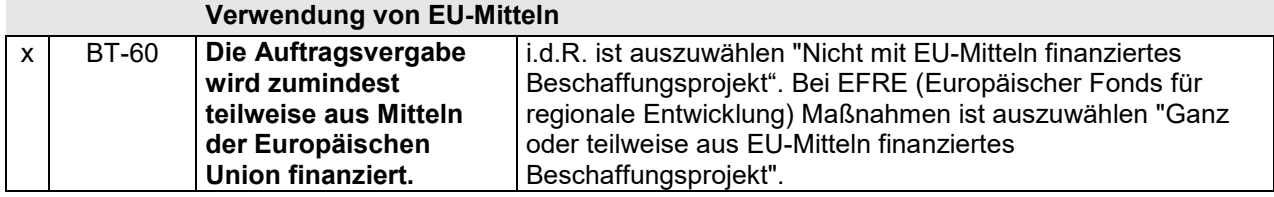

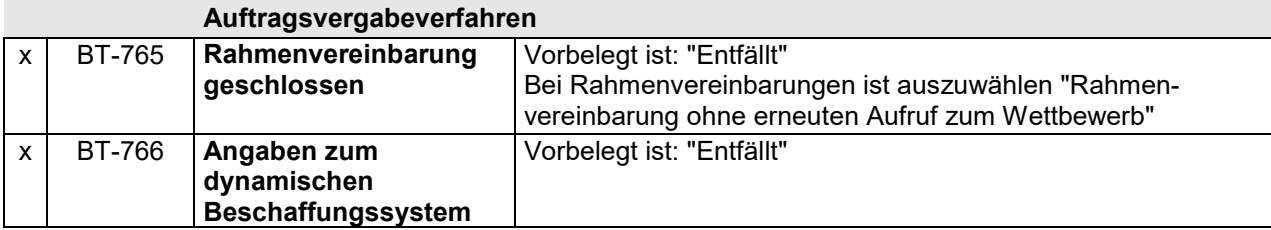

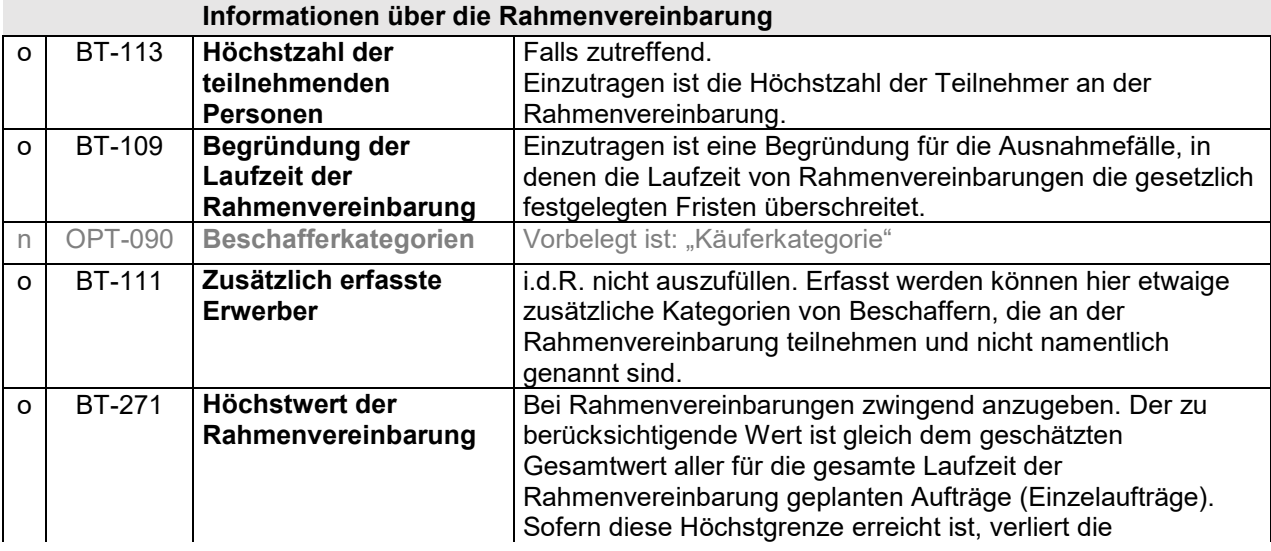

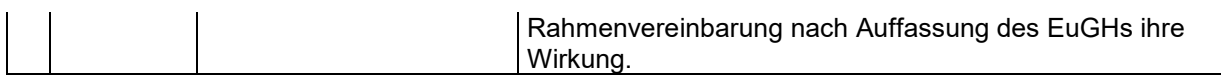

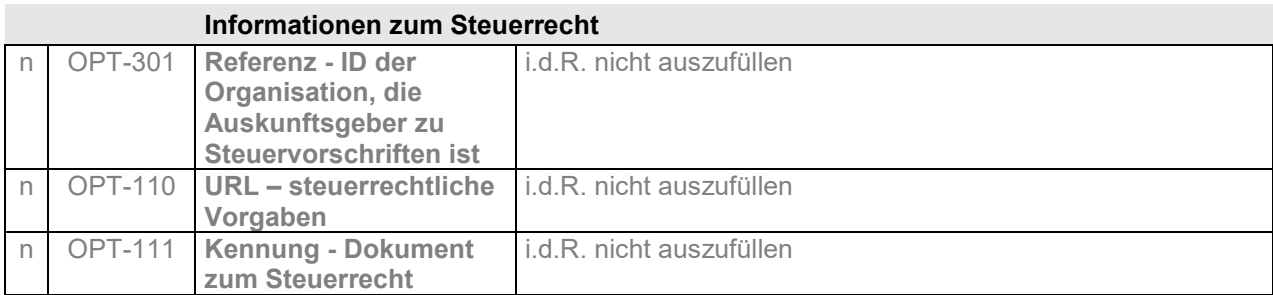

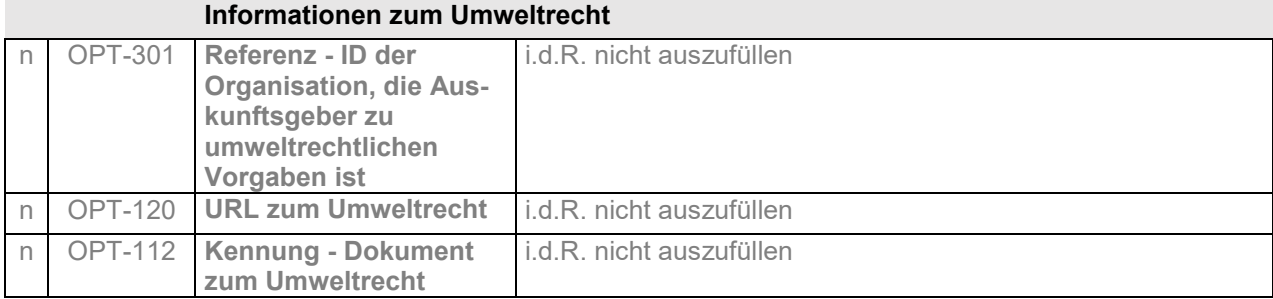

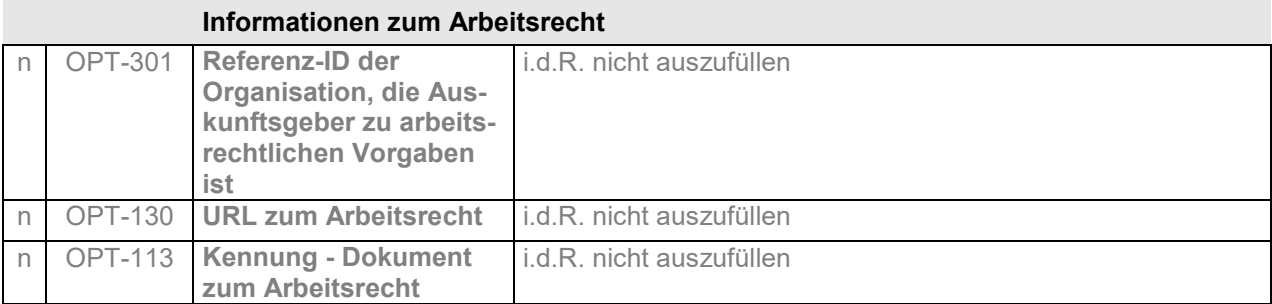

### **Zusätzliche Informationen**

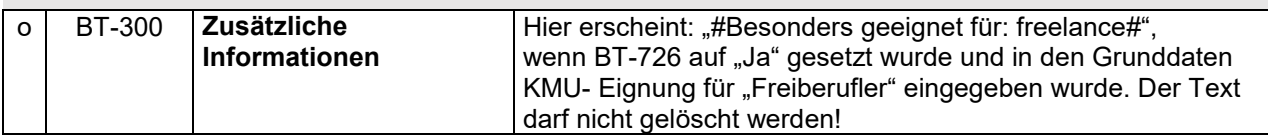

### **Bedingungen für die Einreichung eines Angebotes**

Das Kriterium ist dreimal aufzuführen, d.h. zweimal hinzuzufügen (+) **Eignungskriterien (1)**

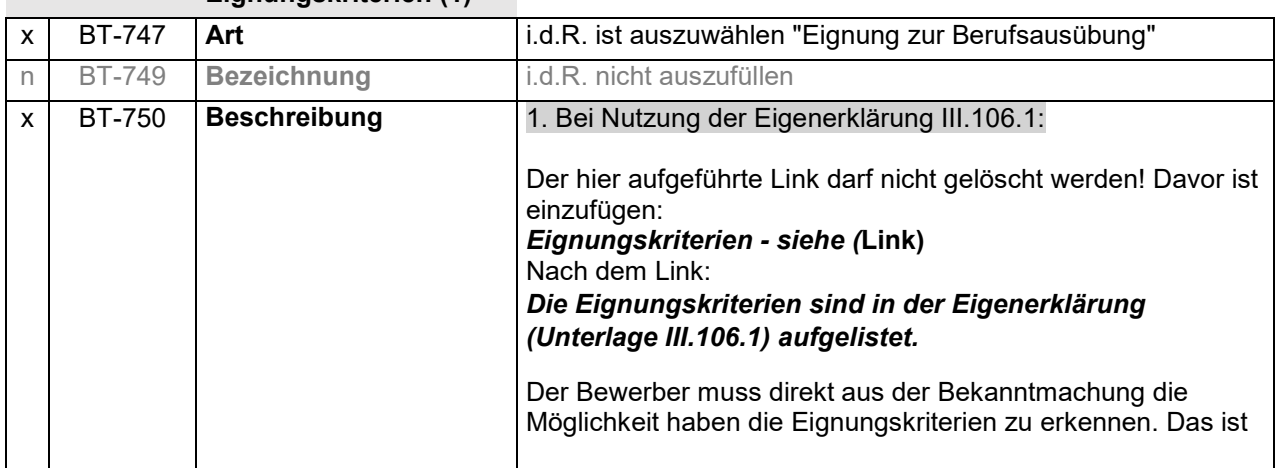

(Anleitung zur Auftragsbekanntmachung EU – Offenes Verfahren)

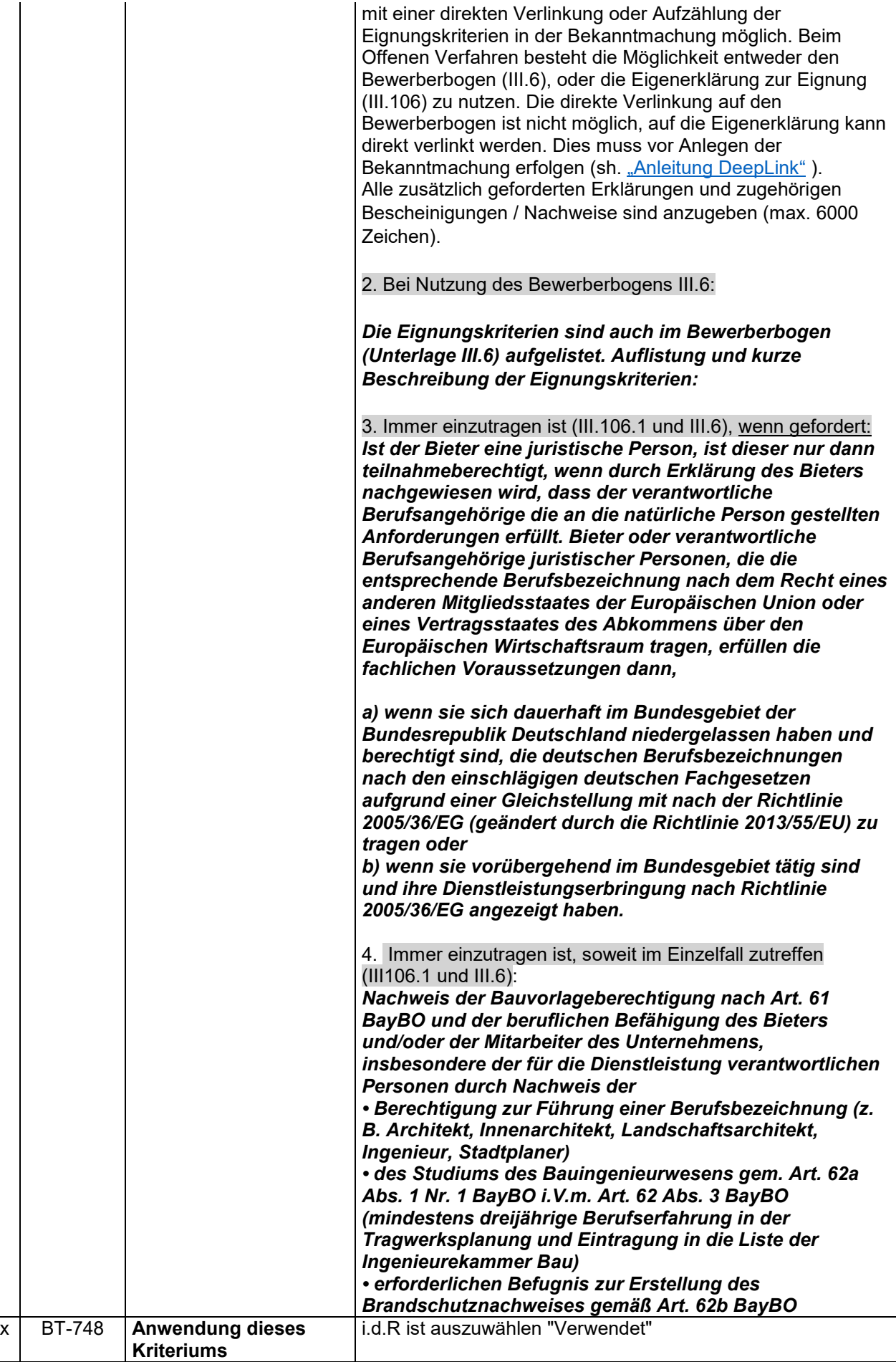

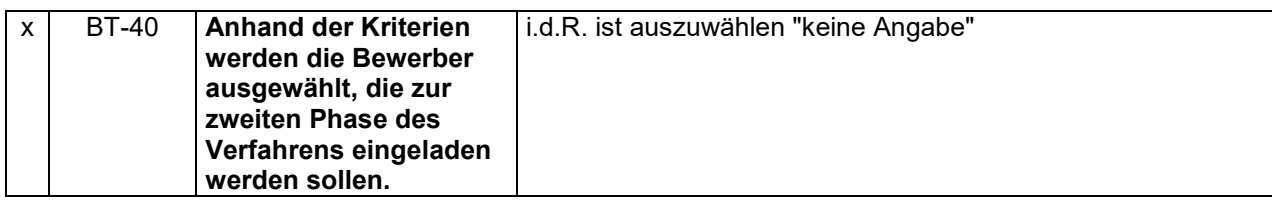

### **Eignungskriterien für den Zugang zur nächsten Stufe**

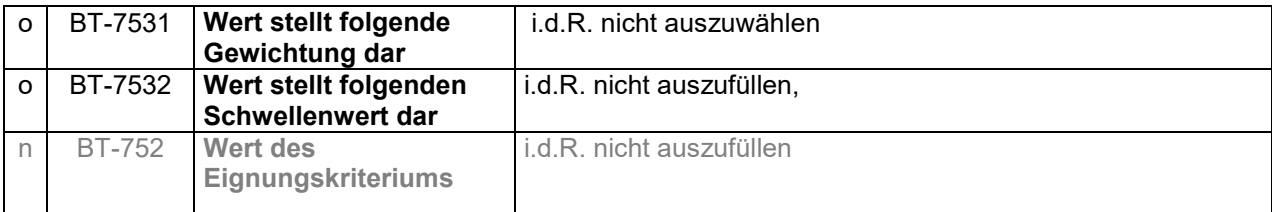

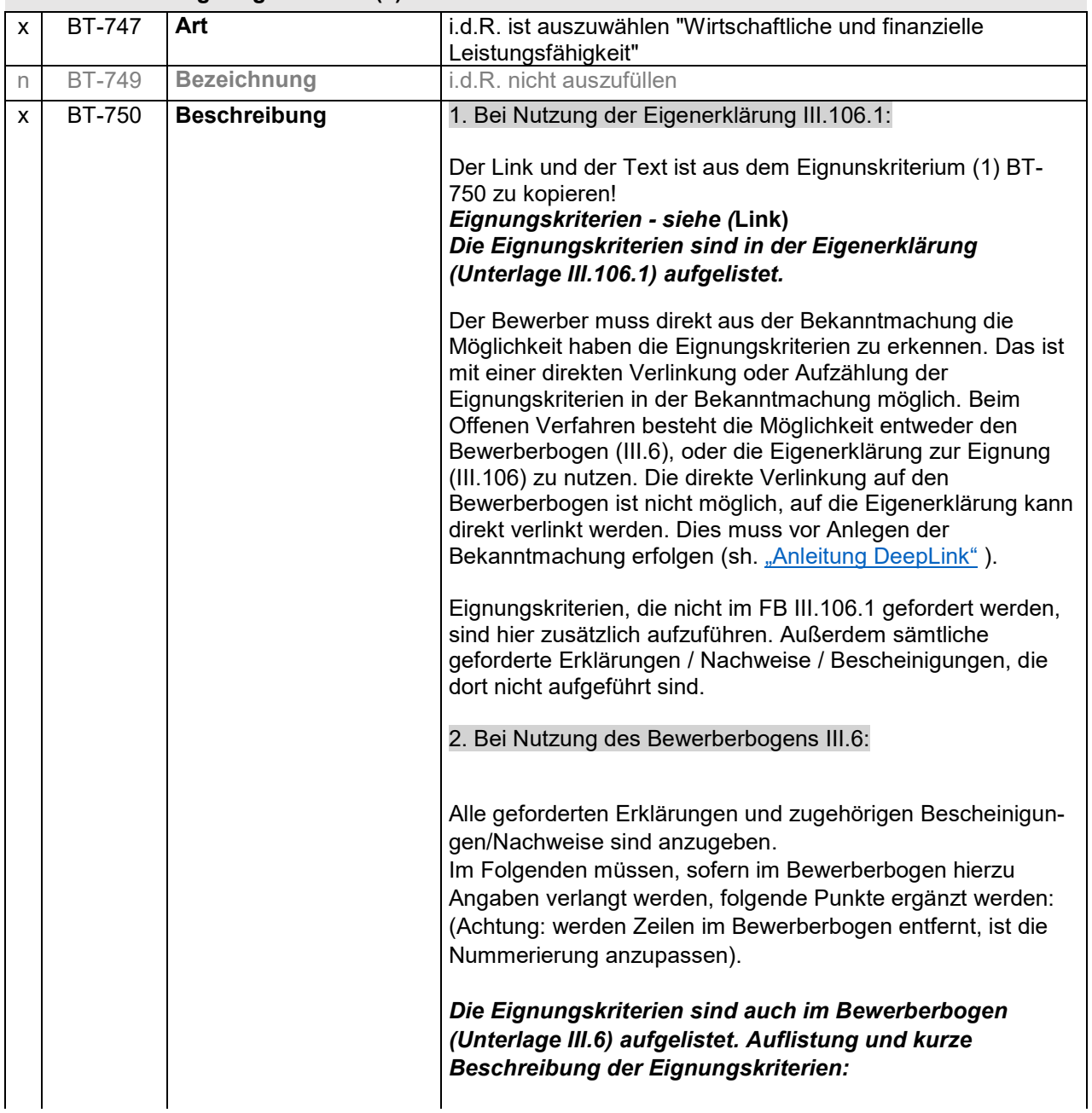

### **Eignungskriterien (2)**

(Anleitung zur Auftragsbekanntmachung EU – Offenes Verfahren)

*Ergänzend zu 2.3.1 des Bewerberbogens: Nimmt der Bewerber die Kapazitäten eines anderen Unternehmens im Hinblick auf die erforderliche wirtschaftliche und finanzielle Leistungsfähigkeit in Anspruch, so muss er eine Erklärung des anderen Unternehmens zur gemeinsamen Haftung vorlegen (Formblatt III.8); die Haftungserklärung ist gleichzeitig mit der "Verpflichtungserklärung" abzugeben.*

*Ergänzend zu 4.2.1 des Bewerberbogens: Es ist der ("allgemeine") Jahresumsatz des Unternehmens in den letzten drei Geschäftsjahren in EUR netto anzugeben.¹*

*Es wird ein Mindestjahresumsatz von … EUR gefordert.²*

*Ergänzend zu 4.2.2 des Bewerberbogens: Es ist der ("spezifische") Jahresumsatz des Unternehmens in dem Tätigkeitsbereich des Auftrags in den letzten drei Geschäftsjahren in EUR netto*  anzugeben.<sup>1</sup>

*Es wird ein Mindestjahresumsatz von … EUR gefordert.²*

Hinweis für Vergabestelle (Nr. im Text nicht kopieren!): <sup>1</sup> Gemäß § 45 Abs. 4 Nr. 4 VgV kann eine Erklärung über den Gesamtumsatz und den Umsatz in dem Tätigkeitsbereich des Auftrags höchstens für die letzten drei Geschäftsjahre verlangt werden und nur, sofern entsprechende Angaben verfügbar sind.

² Sofern ein Mindestjahresumsatz verlangt wird, darf dieser gemäß § 45 Abs. 2 VgV das Zweifache des geschätzten Auftragswerts nur überschreiten, wenn aufgrund der Art des Auftragsgegenstands spezielle Risiken bestehen. Solche Anforderungen sind in den Vergabeunterlagen oder im Vergabevermerk hinreichend zu begründen.

*Ergänzend zu 4.2.4 des Bewerberbogens:*

*Es ist eine Berufshaftpflichtversicherung mit Deckungssummen für Personenschäden von … EUR und Deckungssummen für sonstige Schäden von … EUR bei einem, in einem Mitgliedstaat der EU oder eines Vertragsstaates des Abkommens über den Europäischen Wirtschaftsraum zugelassenen* 

*Versicherungsunternehmens vor Vertragsschluss abzuschließen und nachzuweisen. Die* 

*Berufshaftpflichtversicherung muss während der gesamten Vertragszeit unterhalten und nachgewiesen werden. Es ist zu gewährleisten, dass zur Deckung eines Schadens aus dem Vertrag Versicherungsschutz in Höhe der genannten Deckungssummen besteht. In jedem Fall ist der Nachweis zu erbringen, dass die Maximierung der Ersatzleistung pro Versicherungsjahr mindestens das* 

*Zweifache der Deckungssumme beträgt. Die geforderte Sicherheit kann auch durch eine Erklärung des Versicherungsunternehmens erfüllt werden, mit der dieses den Abschluss der geforderten Haftpflichtleistungen und Deckungsnachweise im Auftragsfall zusichert. Bei Versicherungsverträgen mit Pauschaldeckungen (also*  (Anleitung zur Auftragsbekanntmachung EU – Offenes Verfahren)

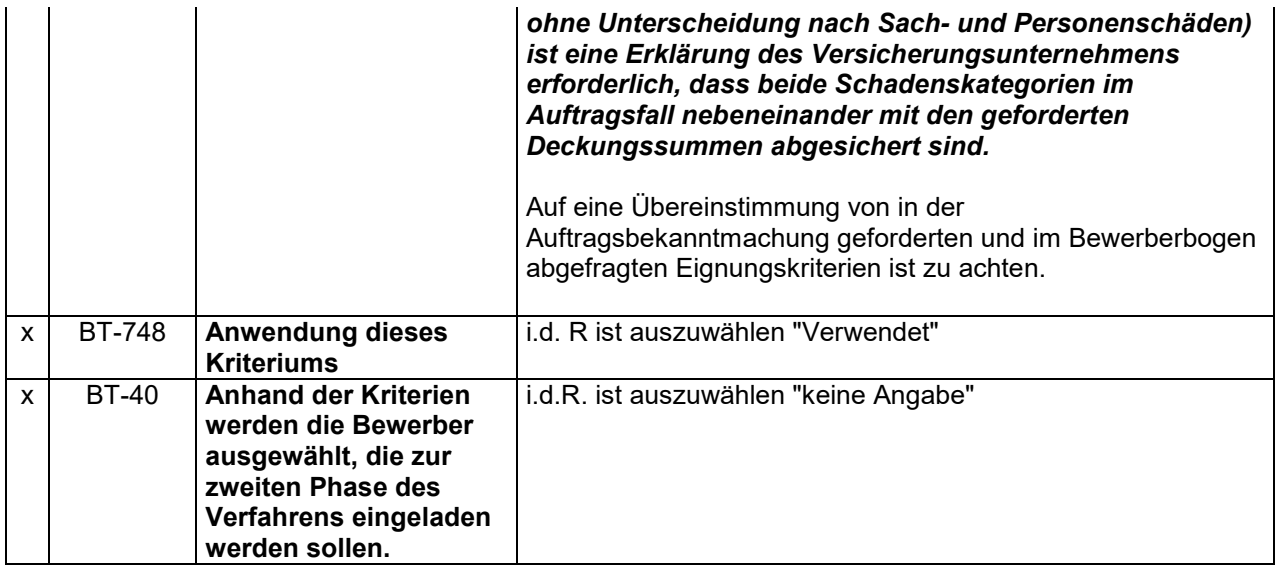

# **Eignungskriterien für den Zugang zur nächsten Stufe**

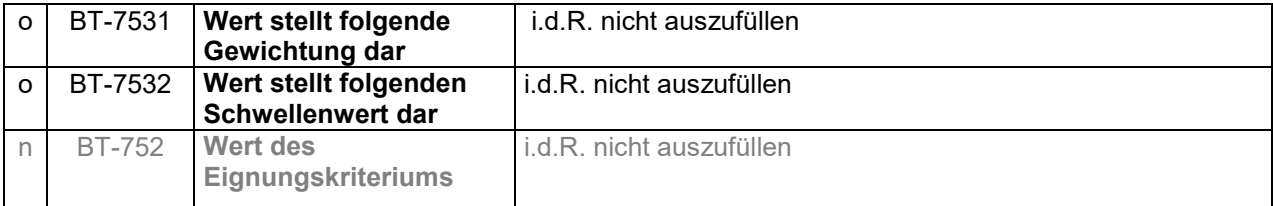

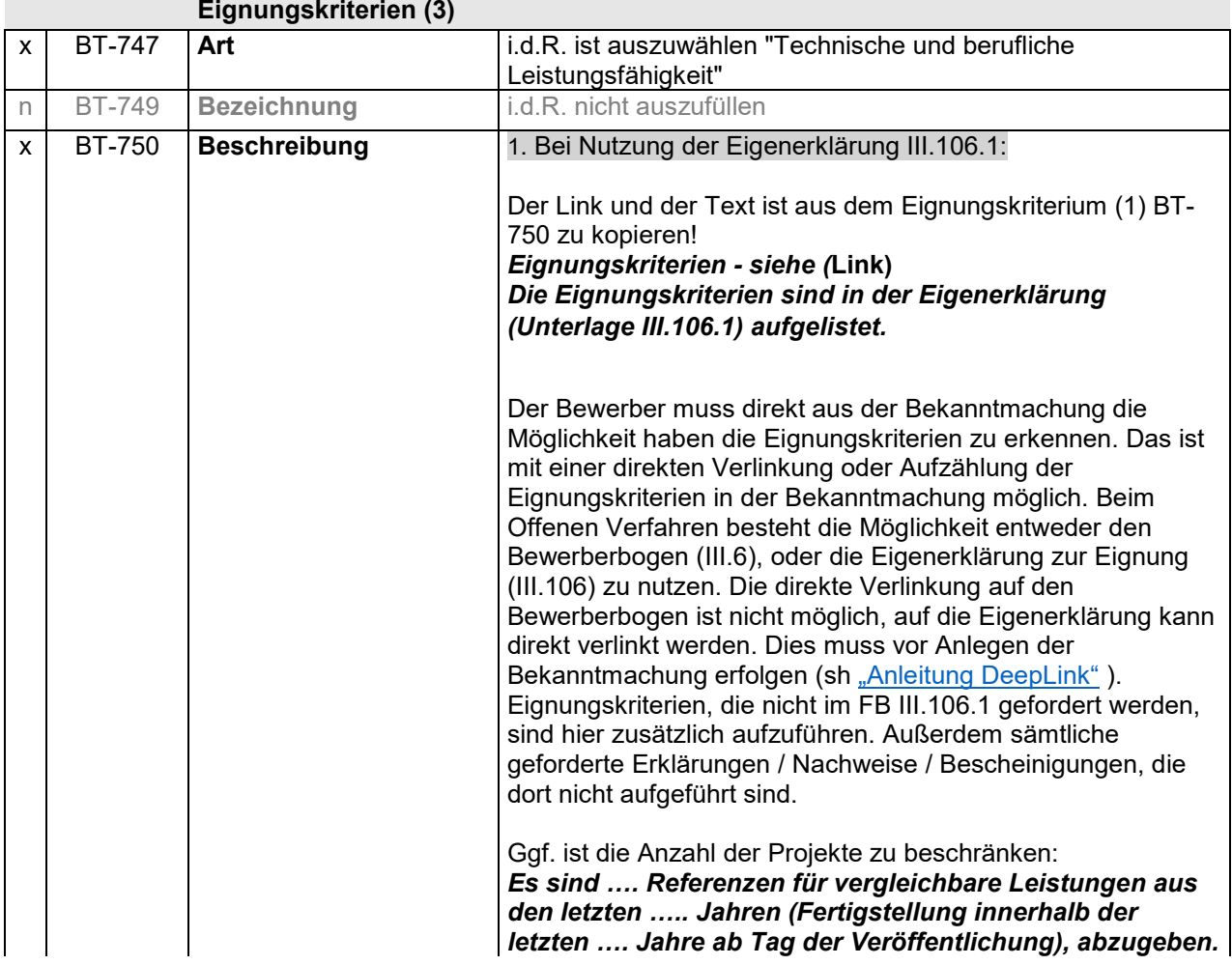

(Anleitung zur Auftragsbekanntmachung EU – Offenes Verfahren)

*Die Auflistung ist auf Projekte zu beschränken, deren Planungs- oder Beratungsanforderungen mit denen der zu vergebenden Planungs- oder Beratungsleistung vergleichbar sind. Über die Angaben in der Eigenerklärung hinaus sind max. …. DIN A4 Seiten als Projektsteckbriefe mit Projektdarstellungen zu den Referenzen zulässig und werden in der Wertung berücksichtigt. Darüberhinausgehende Unterlagen zu den Referenzprojekten werden nicht berücksichtigt.*

### 2. Bei Nutzung des Bewerberbogens III.6:

Alle geforderten Erklärungen und zugehörigen Bescheinigungen / Nachweise sind anzugeben.

Im Folgenden müssen, sofern im Bewerberbogen hierzu Angaben verlangt werden, folgende Punkte ergänzt werden: (Achtung: werden Zeilen im Bewerberbogen entfernt, ist die Nummerierung anzupassen).

*Die Eignungskriterien sind auch im Bewerberbogen (Unterlage III.6) aufgelistet. Auflistung und kurze Beschreibung der Eignungskriterien: Ergänzend zu 4.3.1 des Bewerberbogens: Es sind geeignete Referenzen über vom Bewerber in den letzten … Jahren erbrachten Dienstleistungen aufzulisten. Die Auflistung ist auf Projekte zu beschränken, deren Planungs- oder Beratungsanforderungen mit denen der zu vergebenden Planungs- oder Beratungsleistung vergleichbar sind.Es werden gemäß § 46 Abs. 3 Nr. 1 VgV nur die geforderten Angaben berücksichtigt:• Beschreibung (Aufgabe und Umfang der Leistung, Vertragsverhältnis) • Beträge (Wert der erbrachten Leistung)• Daten (Erbringungszeitraum) • Empfänger (unter Angabe, ob es sich um einen öffentlichen oder privaten Empfänger handelt und Kontaktdaten des Ansprechpartners).* 

Als Zeitraum sind gemäß § 46 Abs. 3 Nr. 1 VgV höchstens drei Jahre einzutragen. Soweit es zur Sicherstellung eines ausreichenden Wettbewerbs erforderlich ist, können – nach einem entsprechenden Hinweis - auch Dienstleistungen berücksichtigt werden, die mehr als drei Jahre zurückliegen. (Vorsicht: Sie dürfen berücksichtigt werden, nicht dagegen angefordert werden.)

Ggf. ist die Anzahl der Projekte zu beschränken: *Die Auflistung ist auf max. … Projekte zu beschränken. Werden mehr als … Projekte eingereicht, werden nur die ersten … berücksichtigt.*

Ggf. ist anzugeben, welche zusätzlichen Unterlagen für Referenzprojekte über den Bewerberbogen hinaus abgegeben und damit berücksichtigt werden können:

*Über die Angaben im Bewerberbogen hinaus (Nr. 4.3.1.1 bis 4.3.1.3) sind keine weiteren Unterlagen einzureichen. Bei Abgabe bleiben diese in der Wertung unberücksichtigt.*

Oder

*Über die Angaben im Bewerberbogen hinaus (Nr.4.3.1.1 bis 4.3.1.3) sind max. ……….(z.B. 3 DINA-4 Seiten mit Zeichnungen etc.) zu den Referenzen zulässig und werden in der Wertung berücksichtigt.*

Sollen weitere Eignungskriterien gewertet werden, sind

(Anleitung zur Auftragsbekanntmachung EU – Offenes Verfahren)

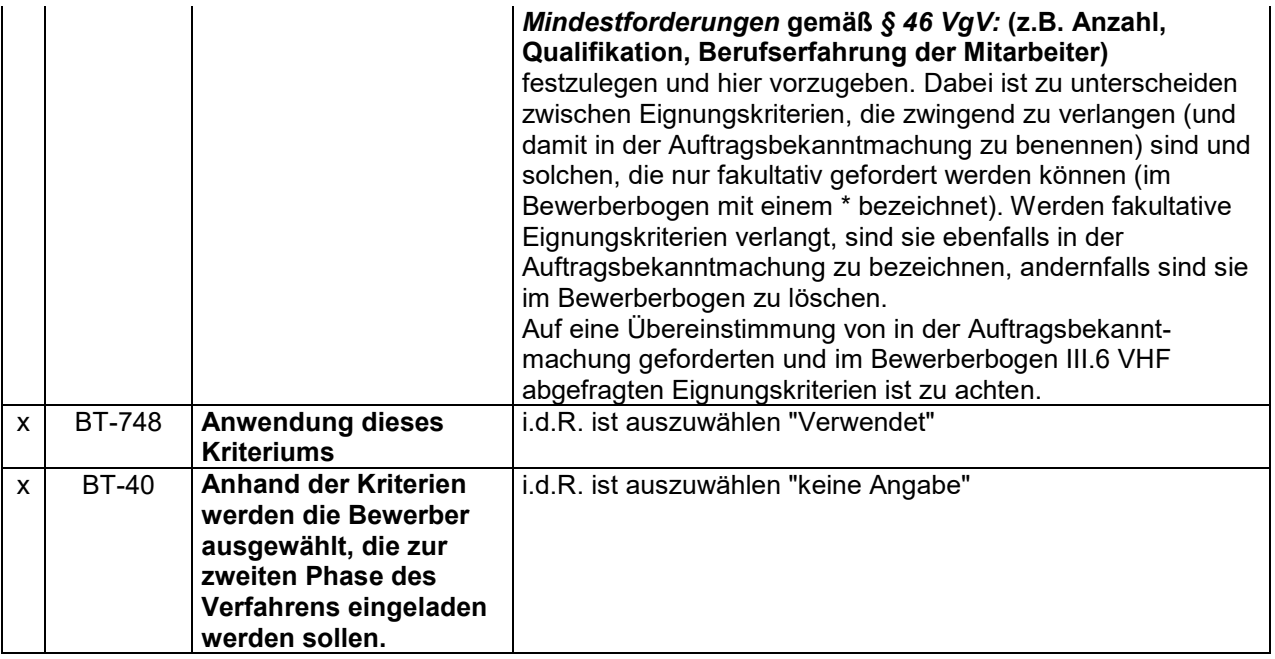

## **Eignungskriterien für den Zugang zur nächsten Stufe**

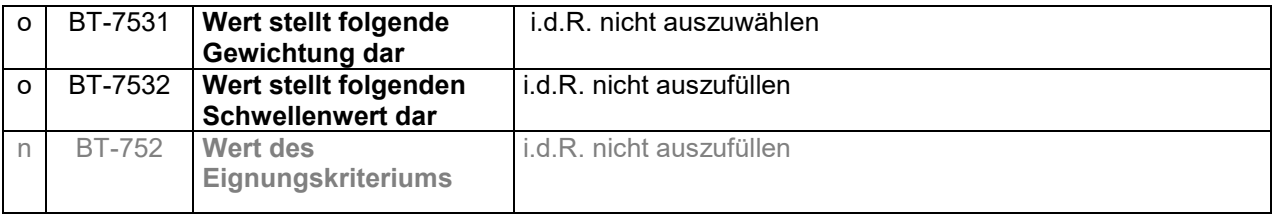

### **Vorgehen zur Teilnehmerauswahl**

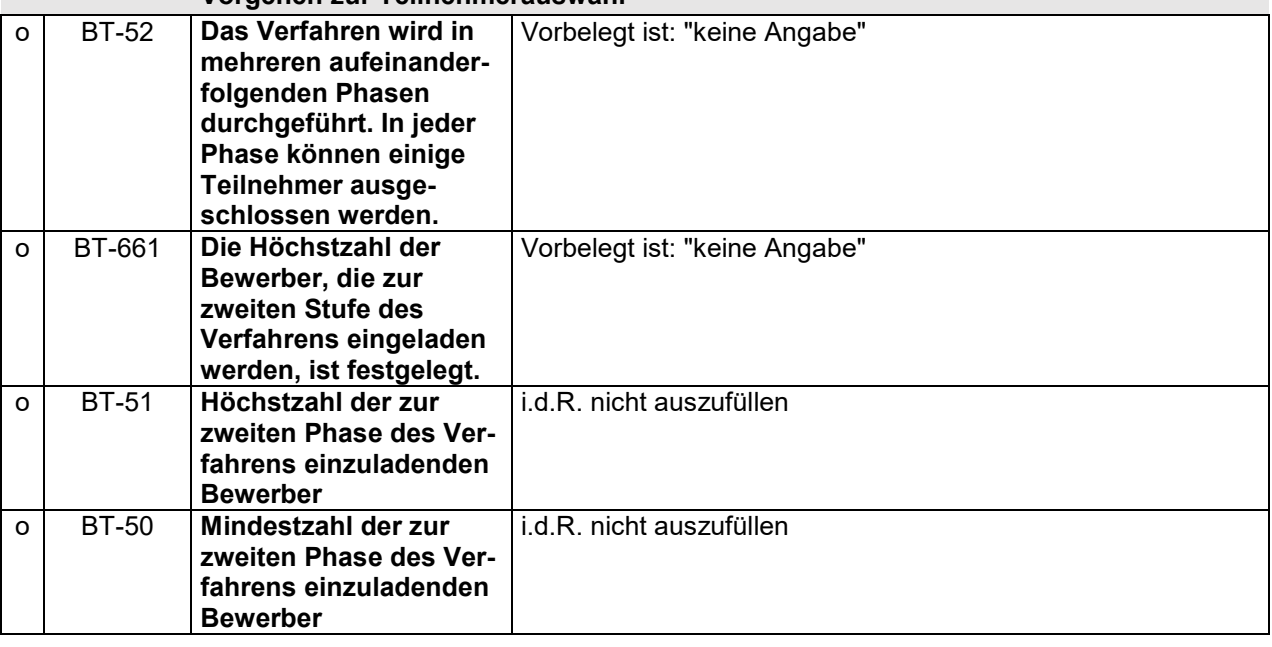

## **Zuschlagskriterien**

Das Kriterium ist zweimal aufzuführen, d.h. einmal hinzuzufügen (+).

### **Zuschlagskriterium (1)**

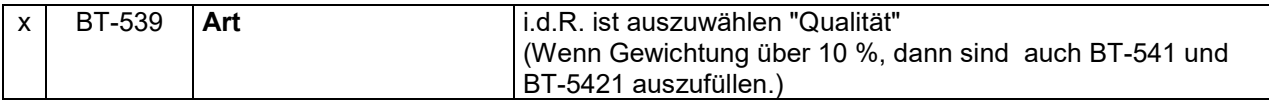

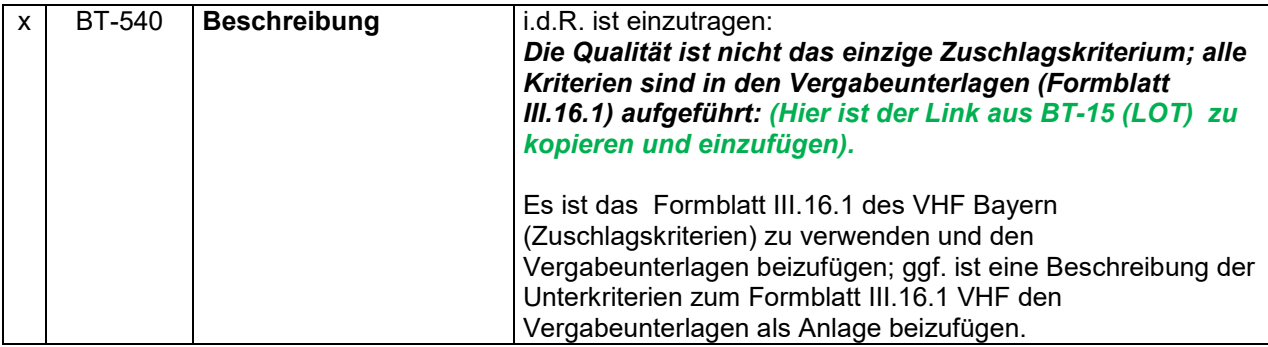

### **Zuschlagskriterien - Parameter**

## **für das Zuschlagskriterium - Parameter**

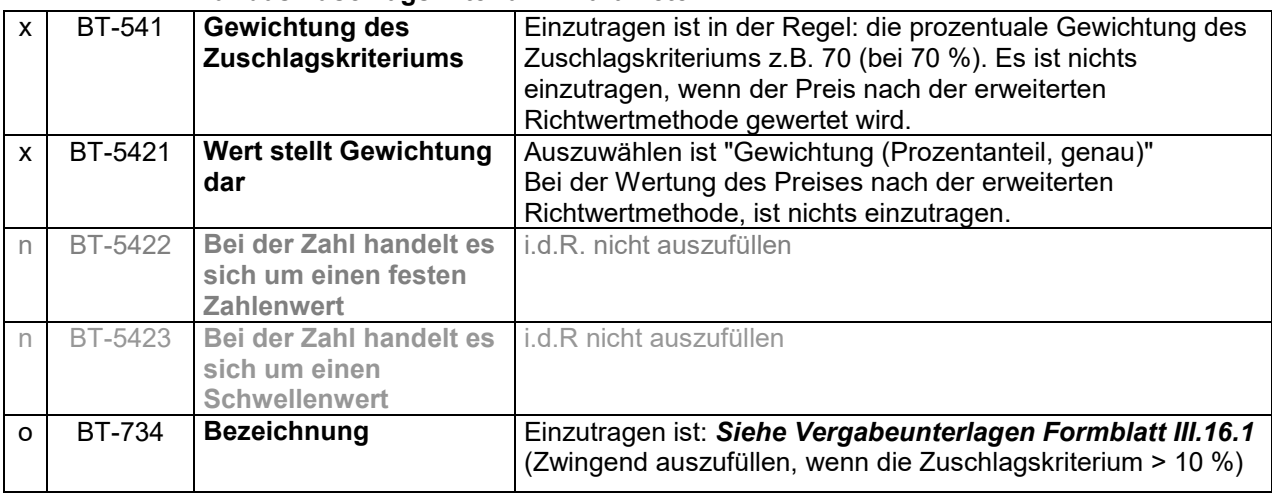

## **Zuschlagskriterium (2)**

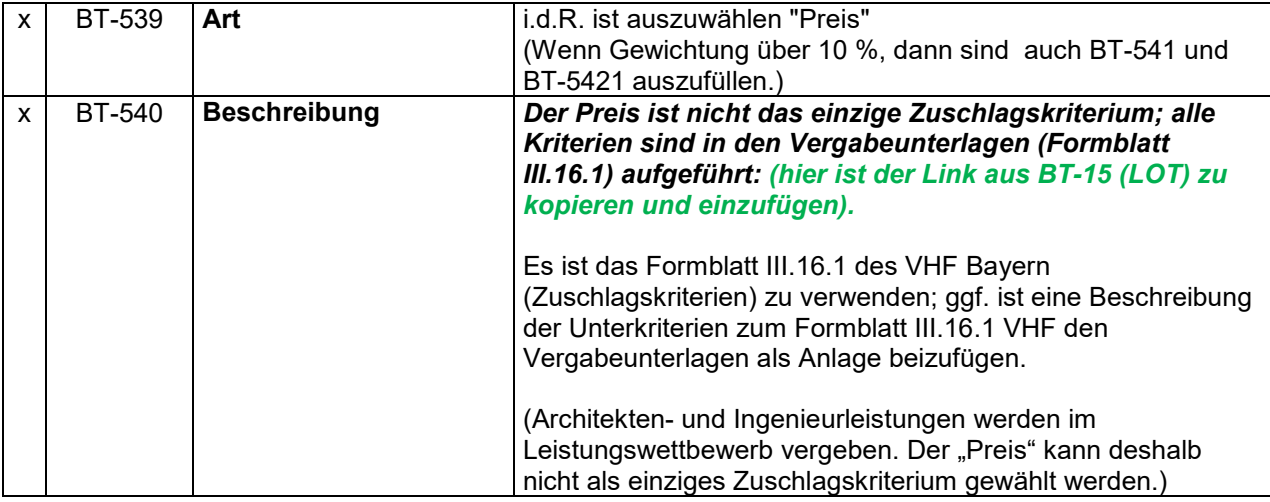

### **Zuschlagskriterien - Parameter**

### **Zuschlagskriterium - Parameter**

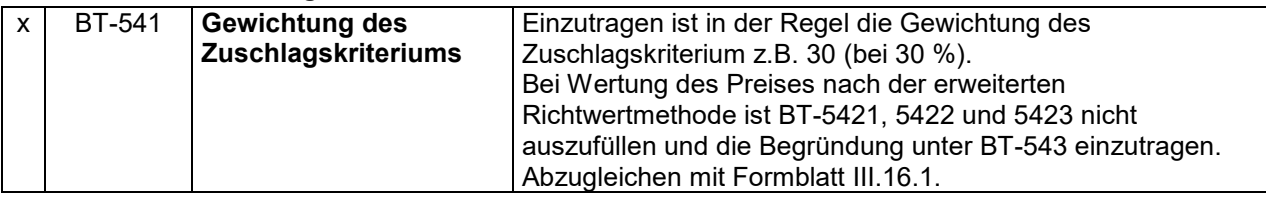

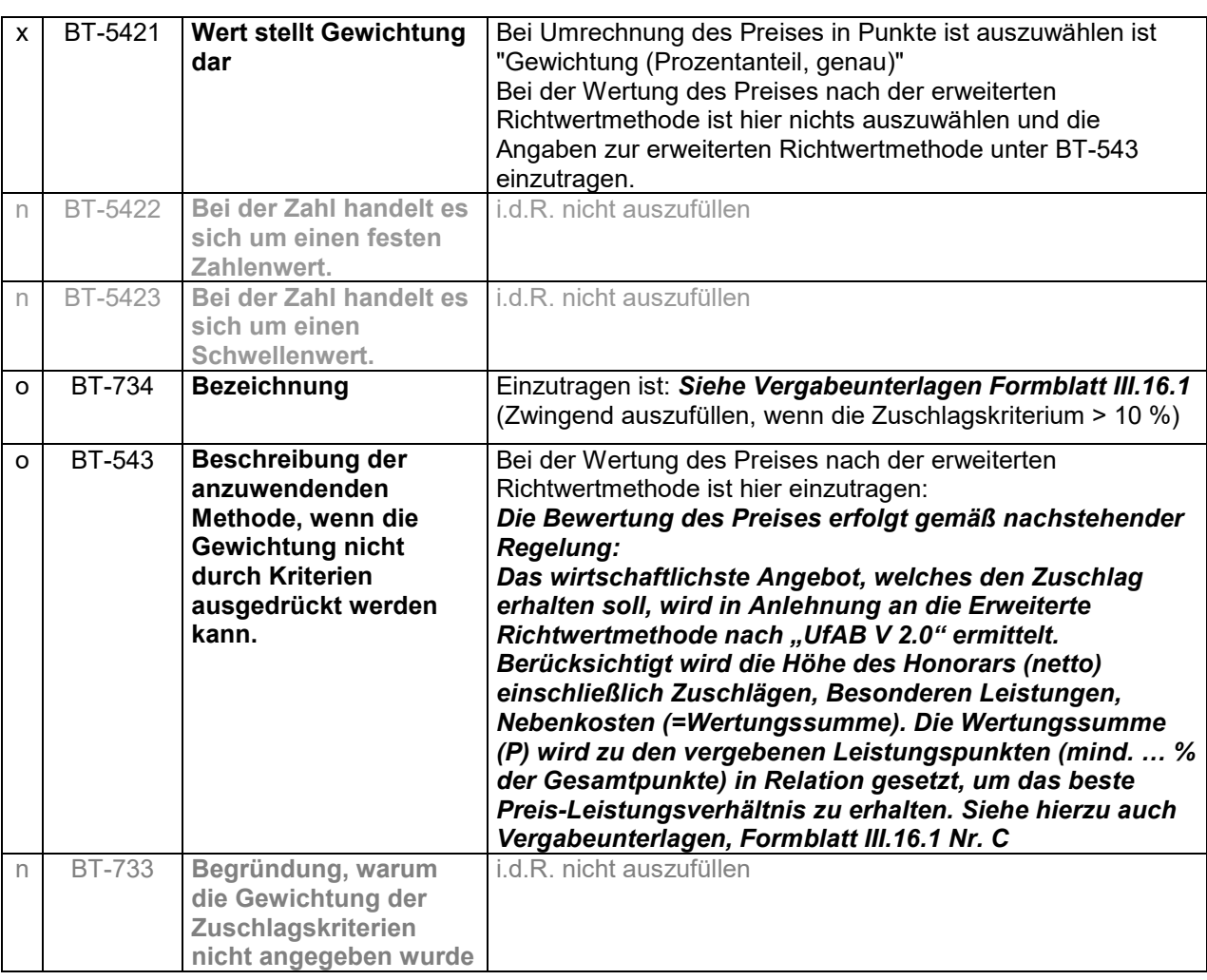

# **Zuschlag auf das Erstangebot**

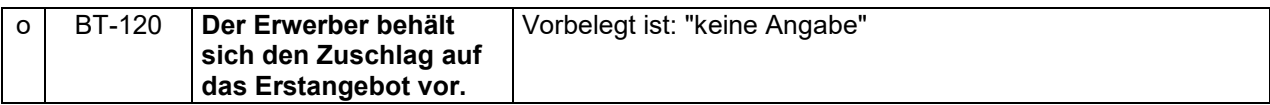

## **Weitere Bedingungen zur Qualifizierung**

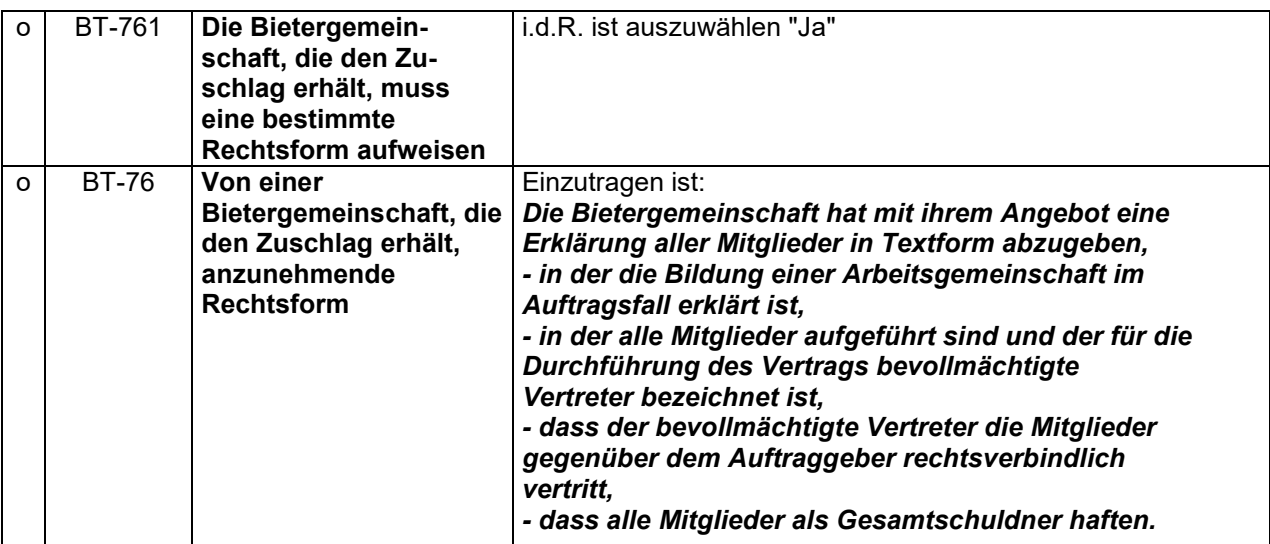

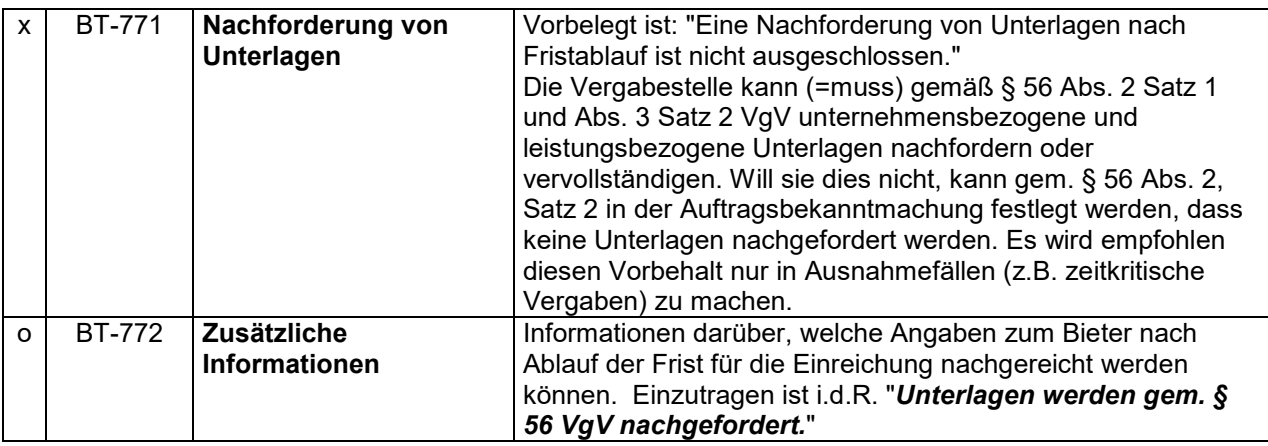

### **Vorbehaltene Auftragsvergabe**

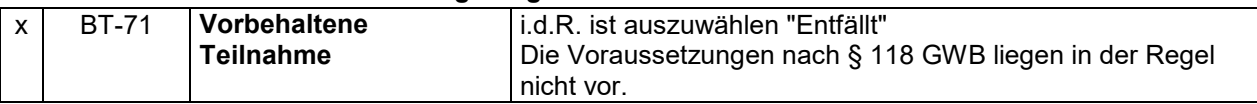

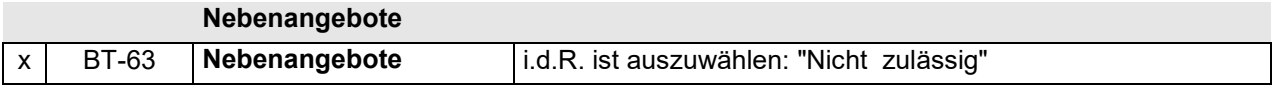

### **Regelmäßig wiederkehrende Leistungen**

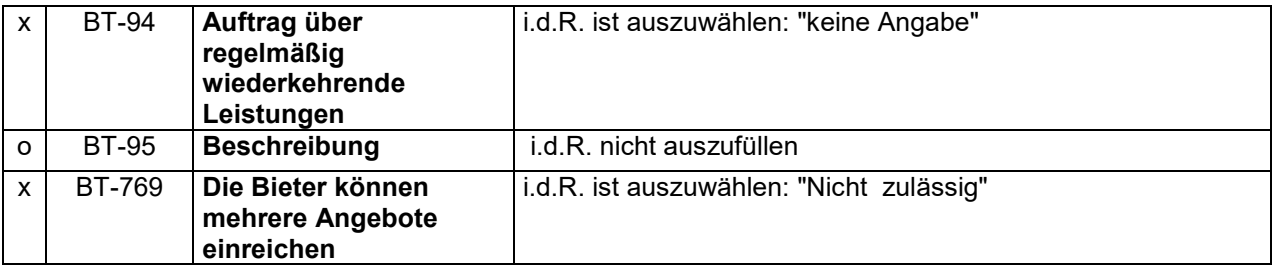

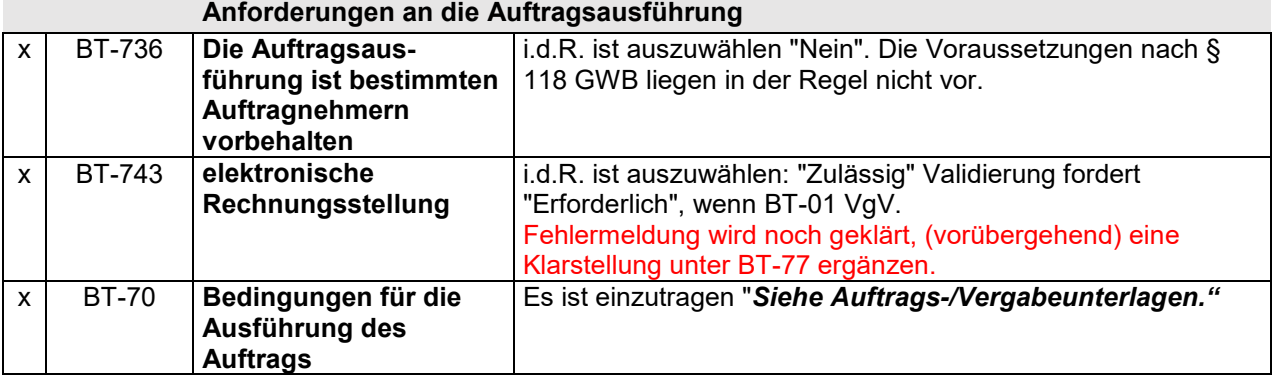

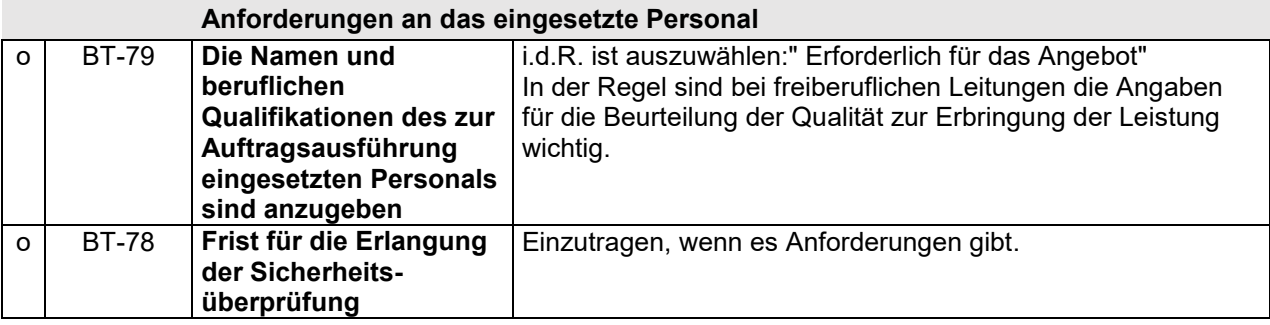

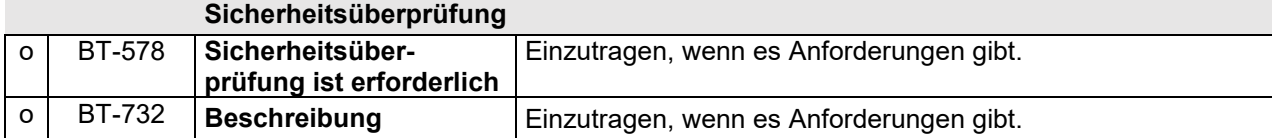

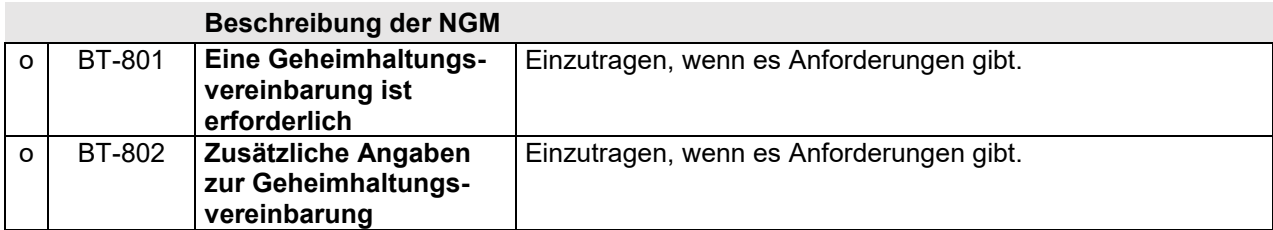

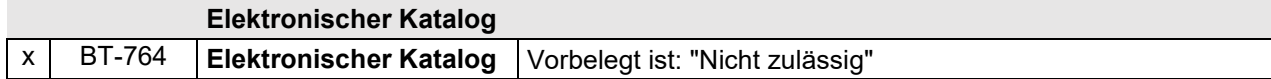

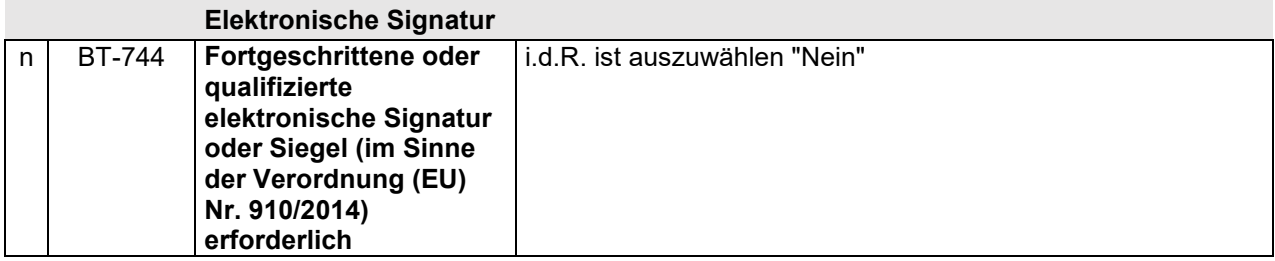

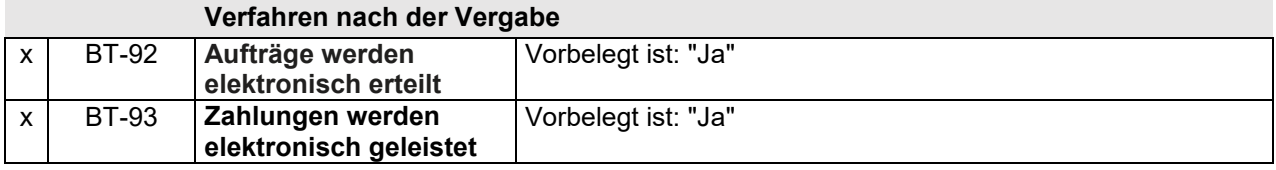

## **Bestimmung zur Finanzierung**

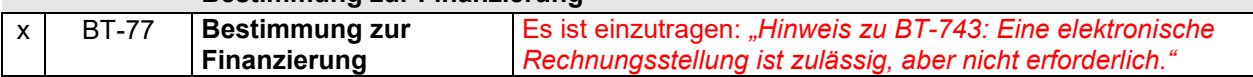

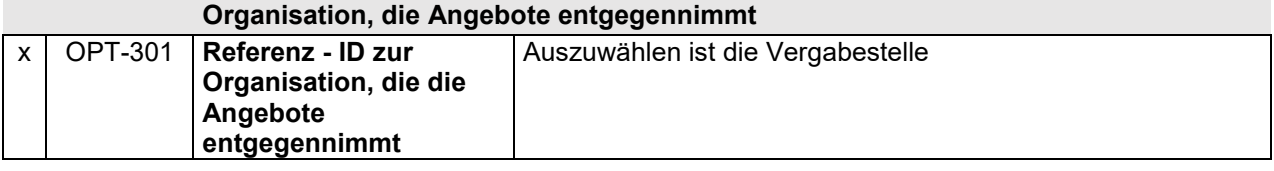

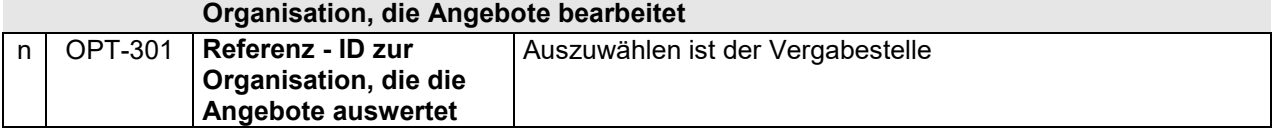

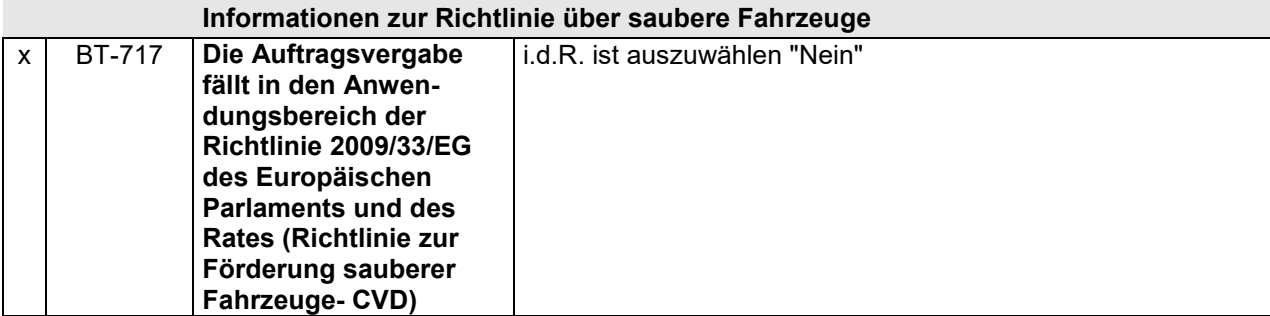

 $\overline{\phantom{a}}$ 

### **Vertragstyp gemäß der Richtlinie über saubere Fahrzeuge**

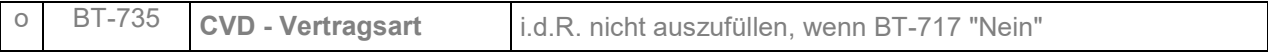

### **Informationen zur Einreichung**

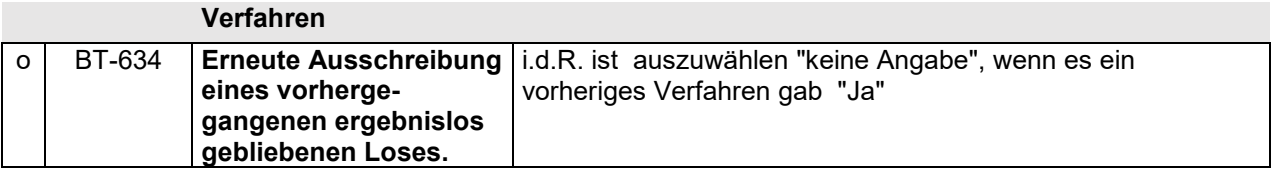

#### **Fristen**

Die Termine werden i.d.R. aus den Grunddaten übernommen. Werden Termine nach Anlegen der Bekanntmachung in den Grunddaten geändert, sind diese manuell in der Bekanntmachung nachzupflegen.

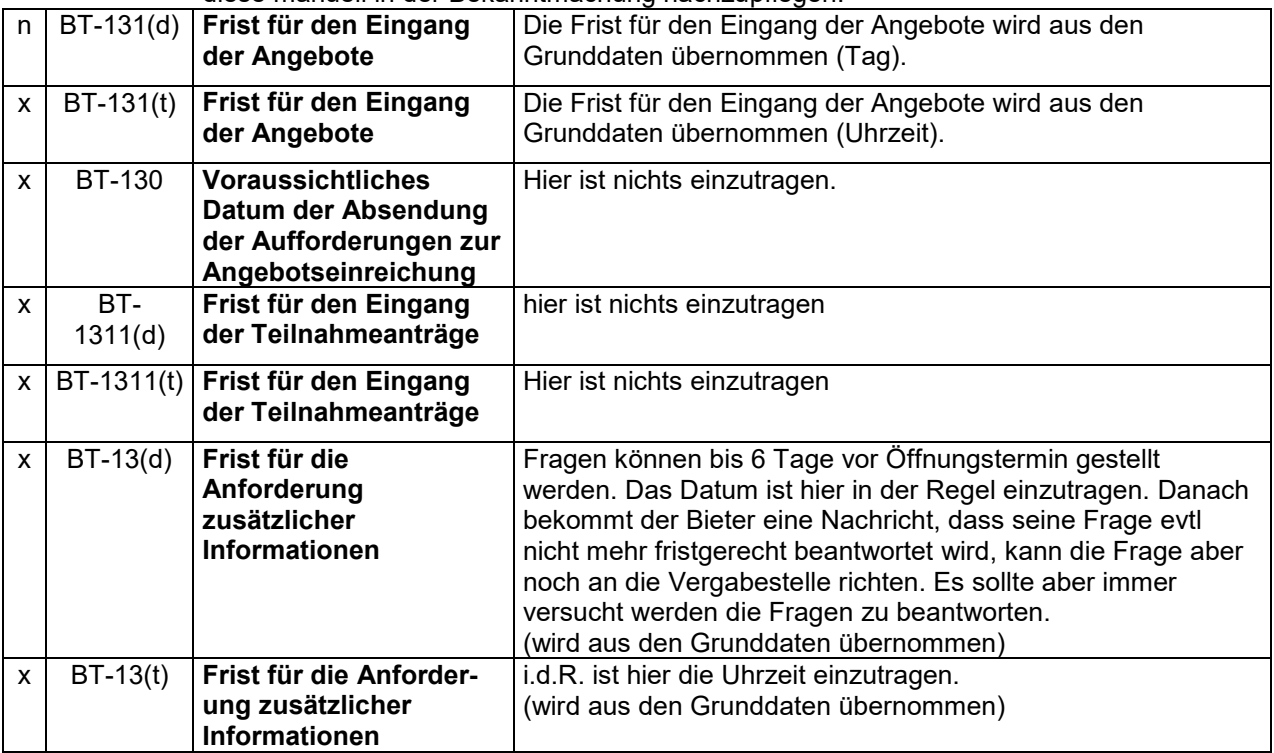

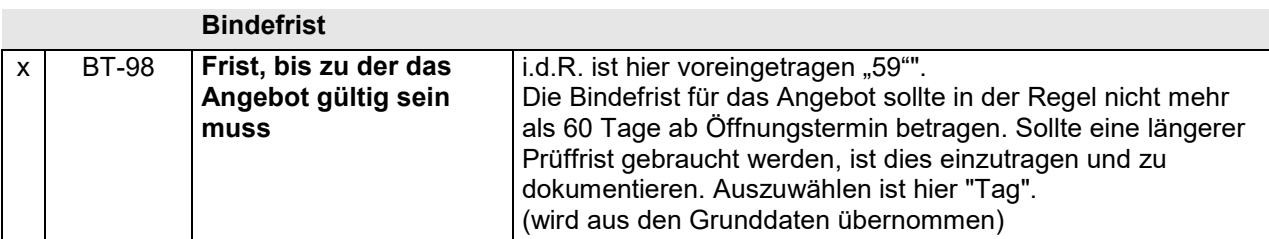

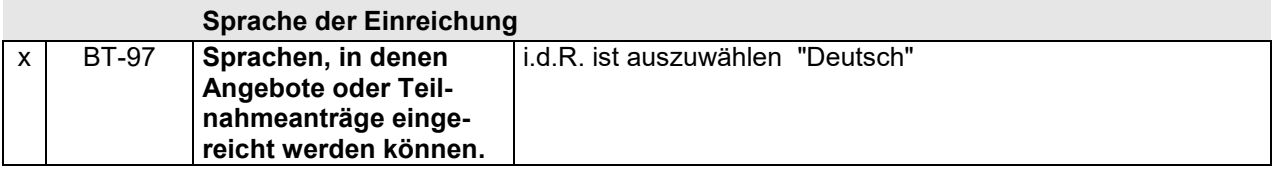

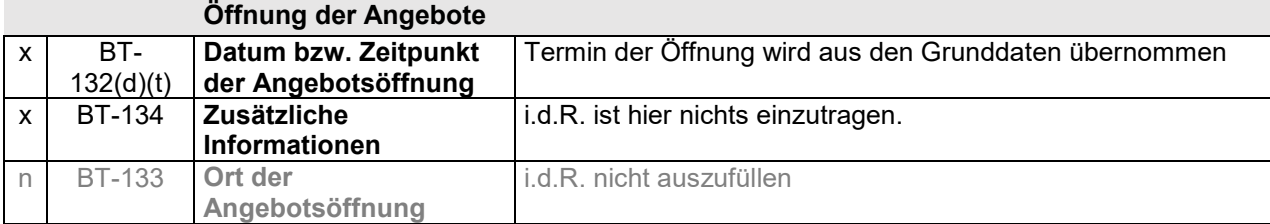

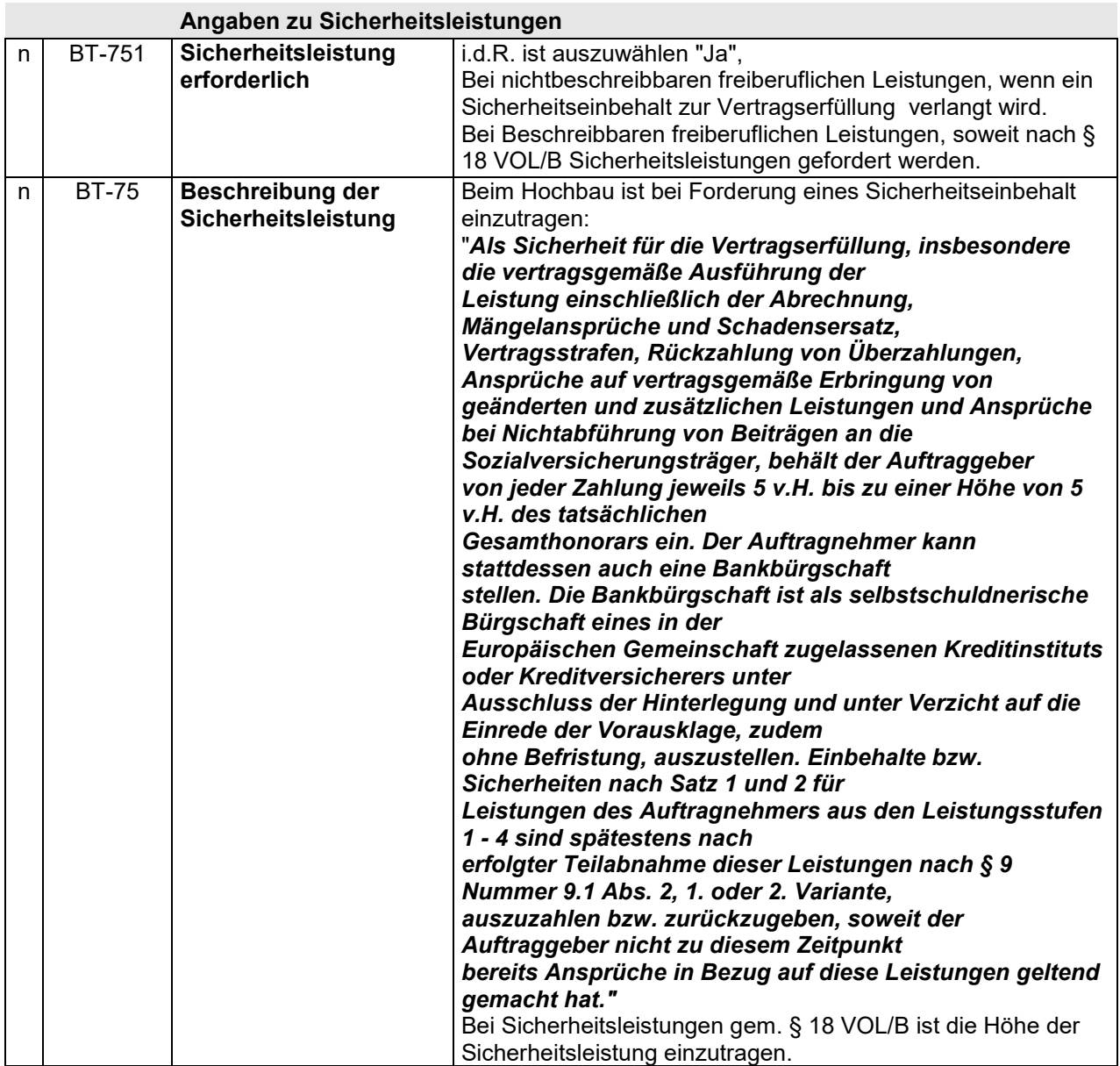

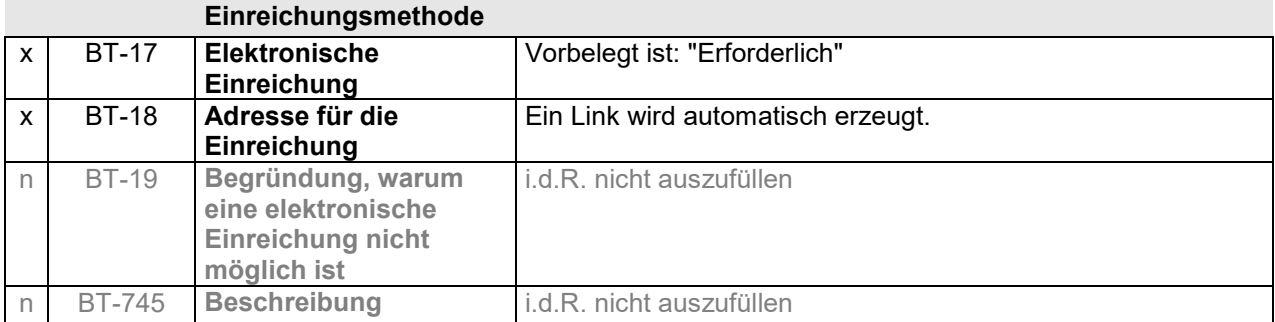

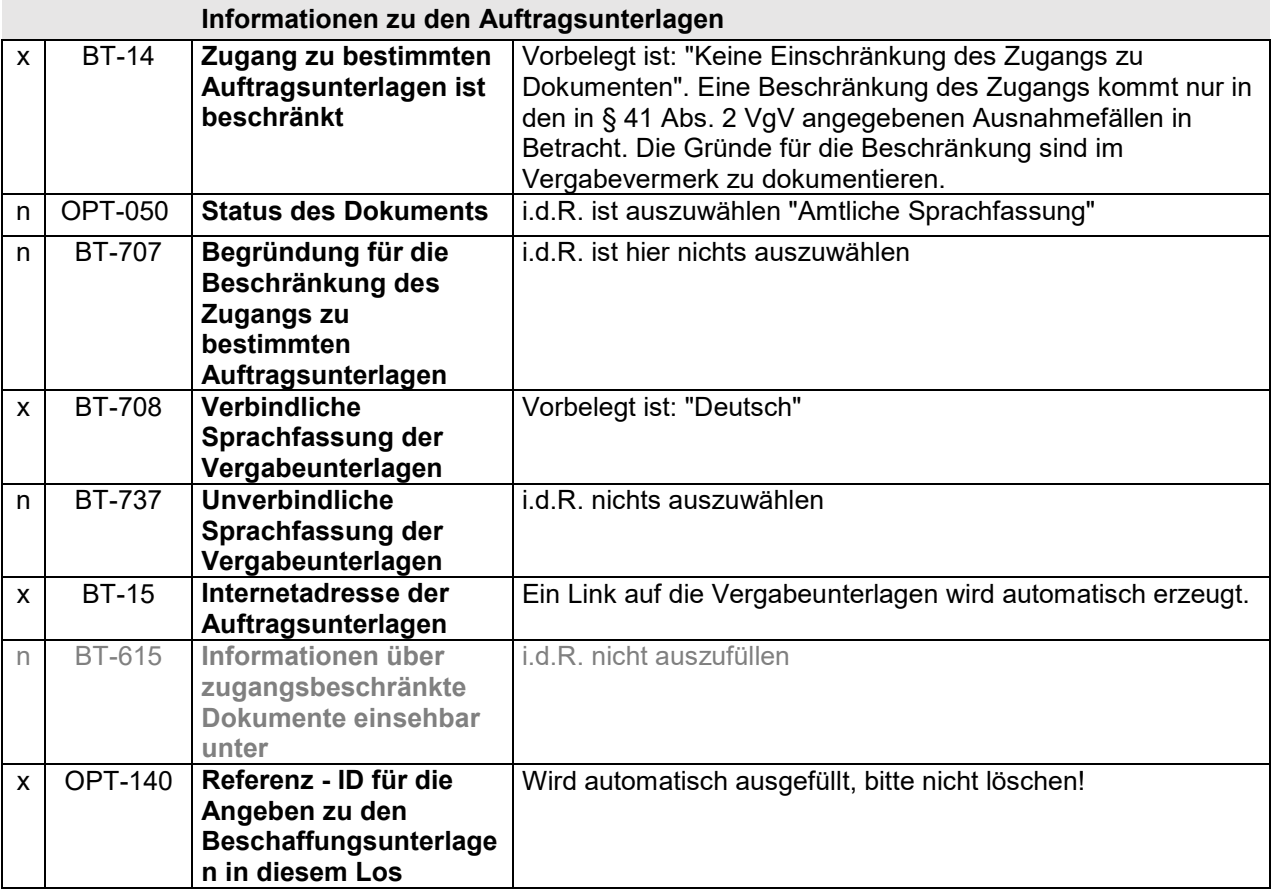

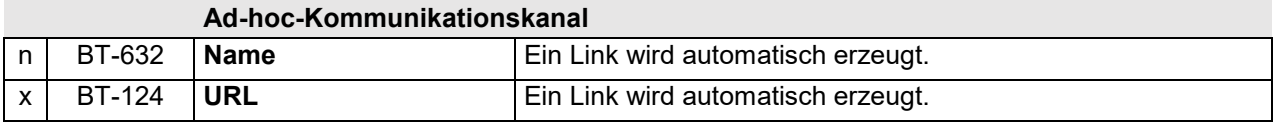

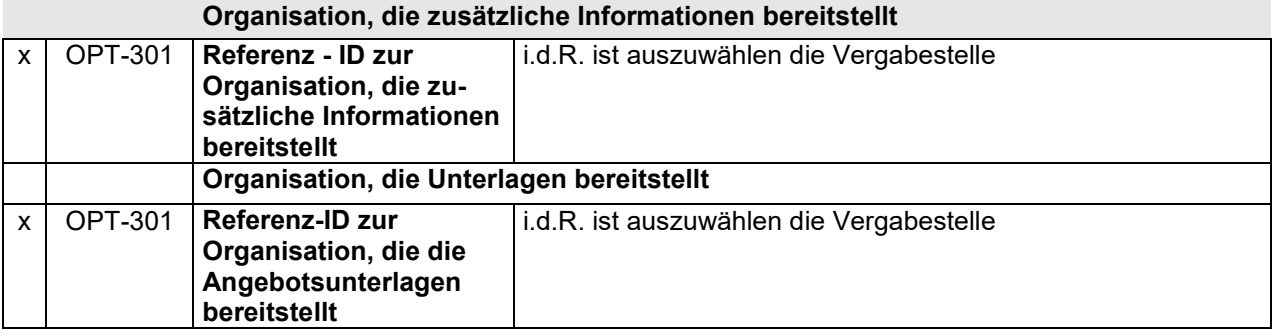

# **Überprüfung**

## **Fristen für Nachprüfungsverfahren**

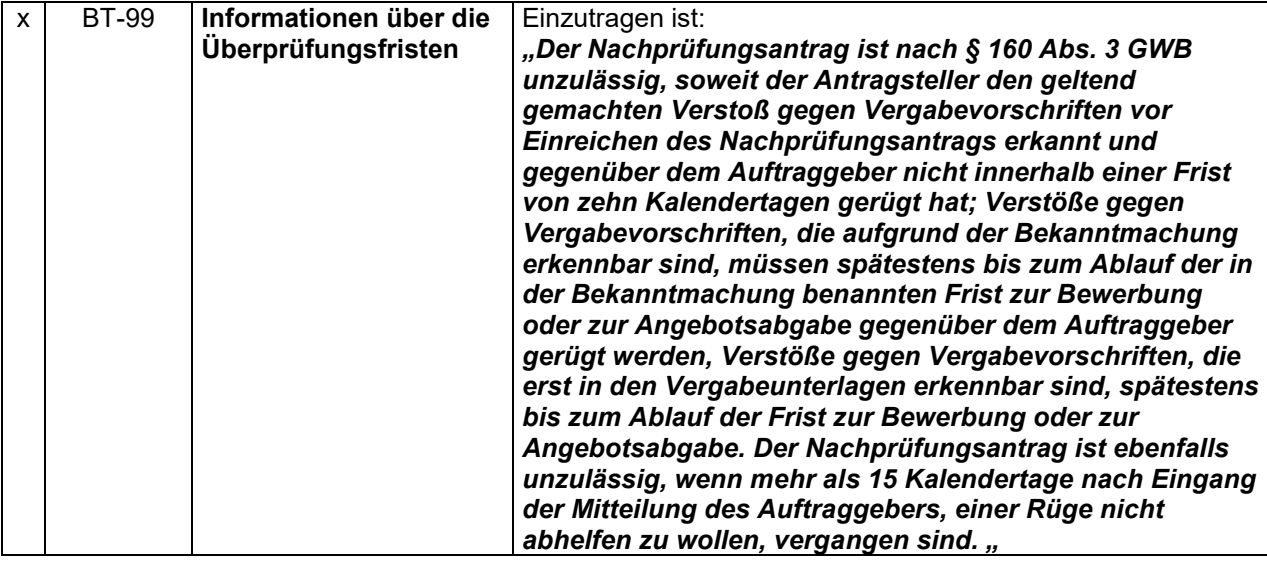

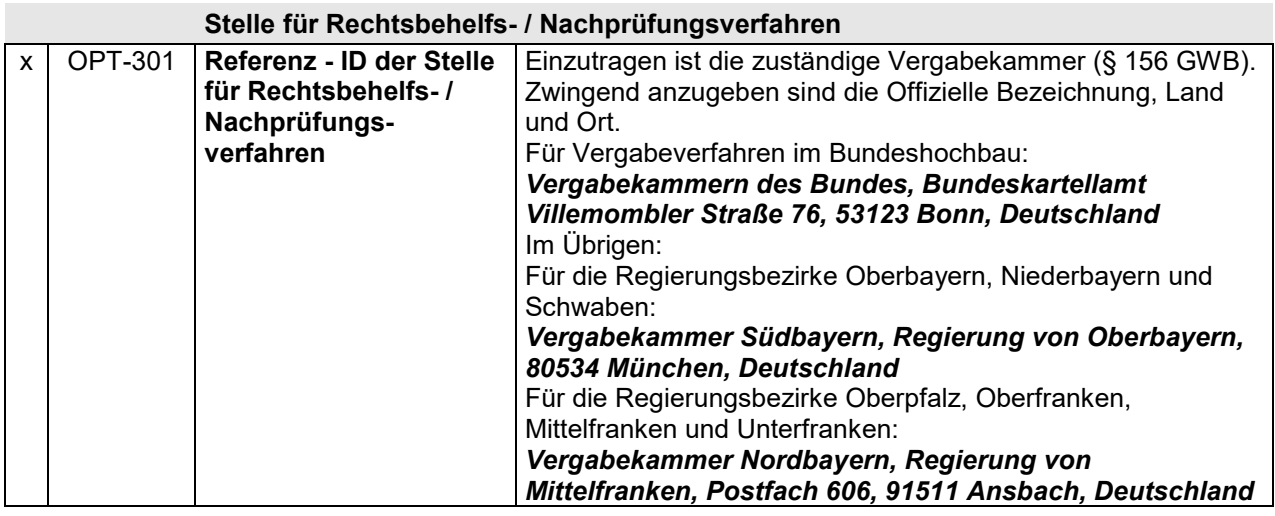

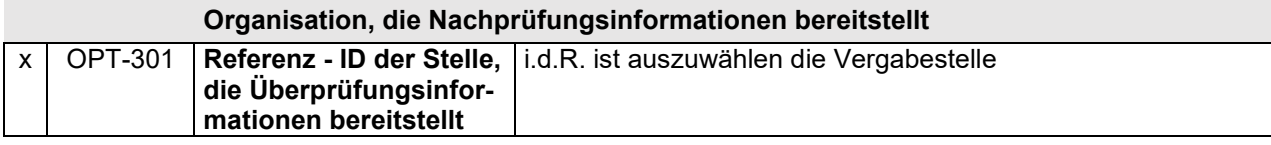

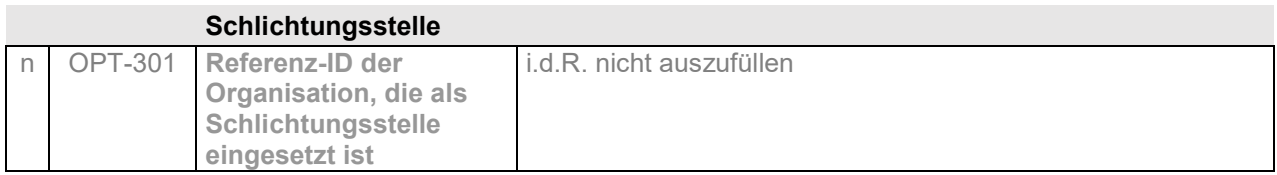

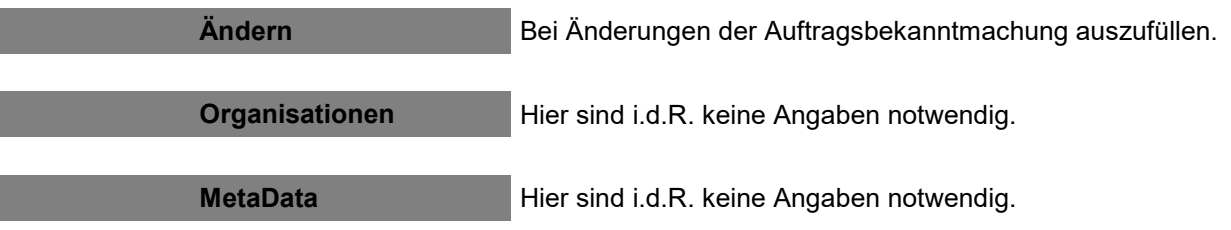